# Graph Algorithms and Data<br>Structures in C++20 **Toward std::graph**

#### **PHIL RATZLOFF & ANDREW LUMSDAINE**

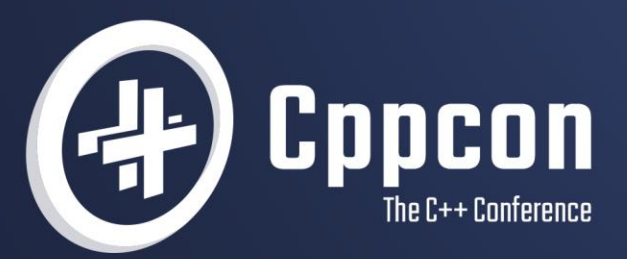

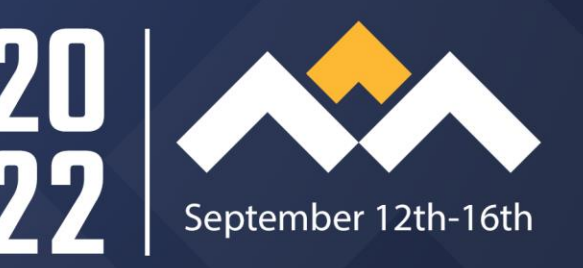

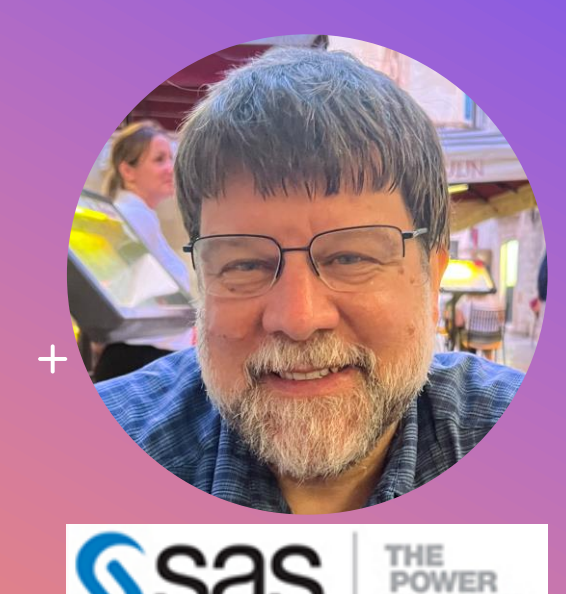

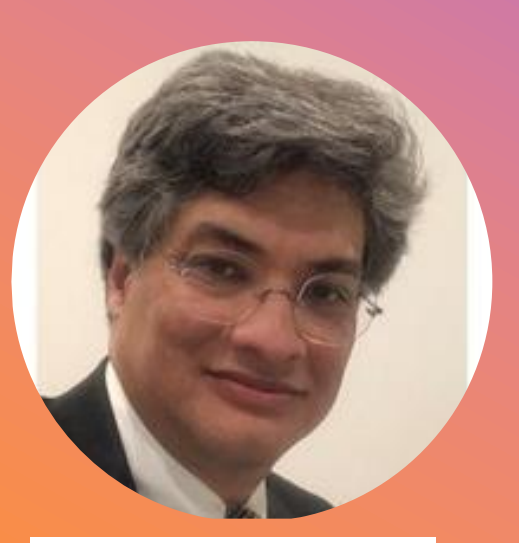

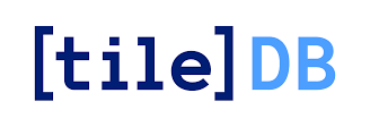

#### Phil Ratzloff

#### Distinguished Software Developer, SAS Institute

Phil is a C++ advocate at SAS Institute. He has used C++ for 27 years on applications using embedded graphs for Cost and Profitability Analysis, and entity resolution.

#### Andrew Lumsdaine Principal Software Engineer, TileDB, Inc Laboratory Fellow, Pacific Northwest National Lab Affiliate Professor, University of Washington

Andrew has worked in many areas related to highperformance computing, including systems, software libraries, and large-scale graph analytics. Open-source software projects resulting from his work include Boost.Graph and Open MPI.

Thanks also to Jesun Firoz, Tony Liu, Kevin Deweese, Scott McMillan, Haley Riggs, Richard Dosselman, Matthew Galati, Muhammad Osama and SG19 Machine Learning

## **ACKNOWLEDGMENTS AND DISCLAIMERS**

 $+$ 

 $\bullet$ 

 $\circ$ 

Any opinions, findings, and conclusions or recommendations expressed in this material are those of the author(s) and do not necessarily reflect the views of the National Science Foundation, TileDB, Inc., SAS Institute, Pacific Northwest National Laboratory, U.S. Department of Energy, the University of Washington, or anyone else.

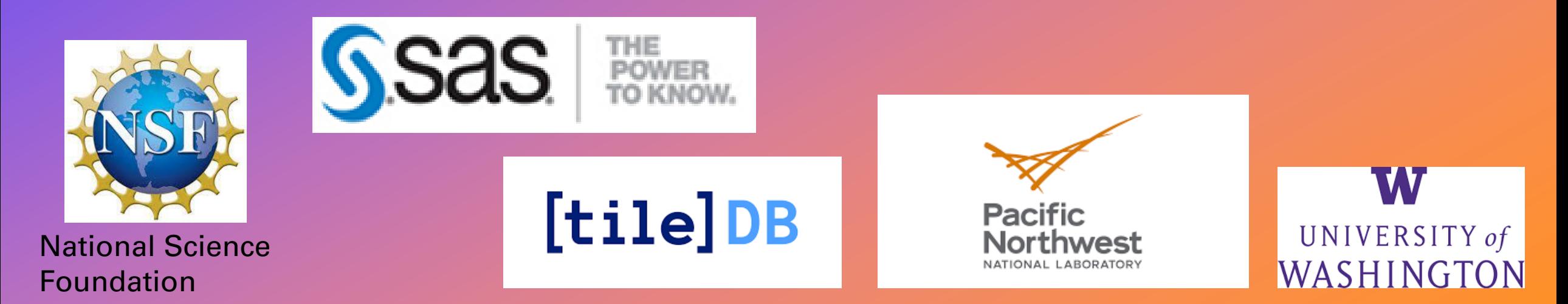

## **AGENDA**

Introduction What Is a Graph? Example Algorithms Views csr\_graph Graph Container Other Graph Containers Wrap -Up

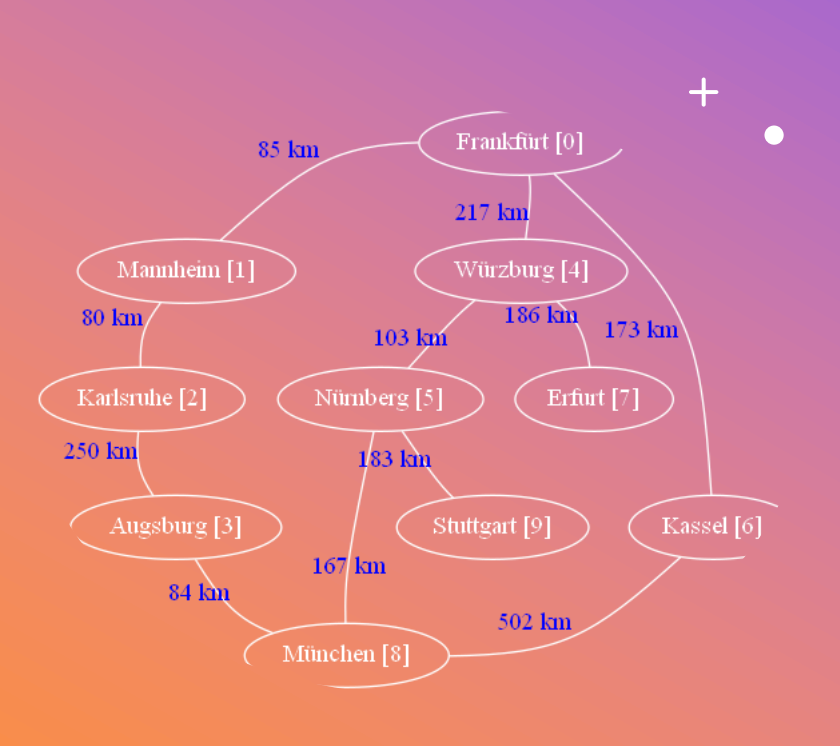

## Introduction

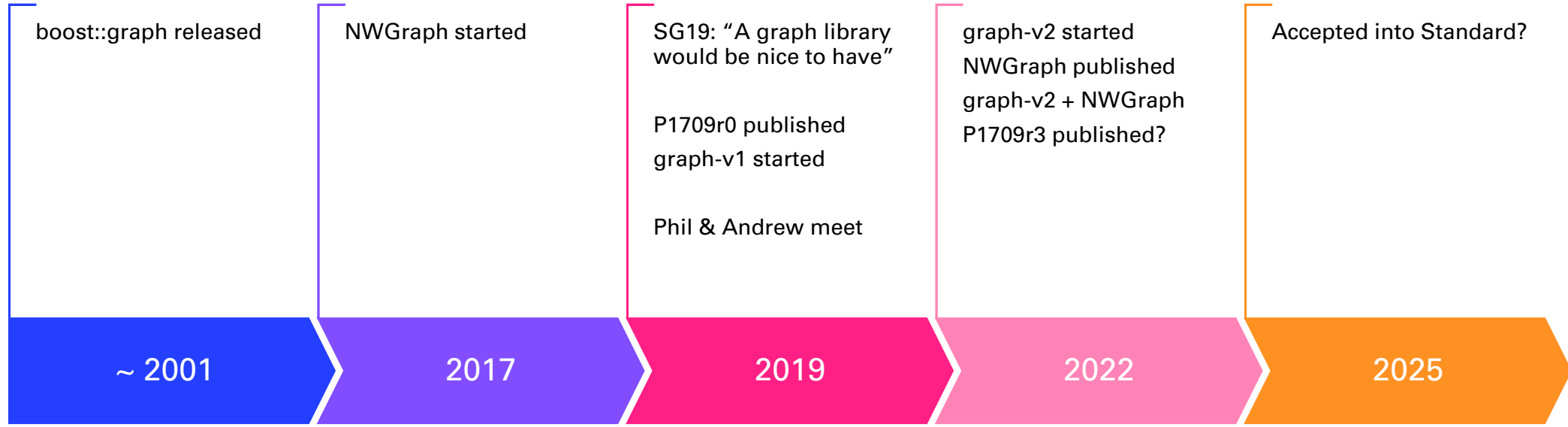

## Caveats

- Incomplete
- Work in Progress
- Breaking Changes Expected
- Hasn't been reviewed outside of SG19 Machine Learning
- There are no guarantees if/when it will be accepted into the standard library

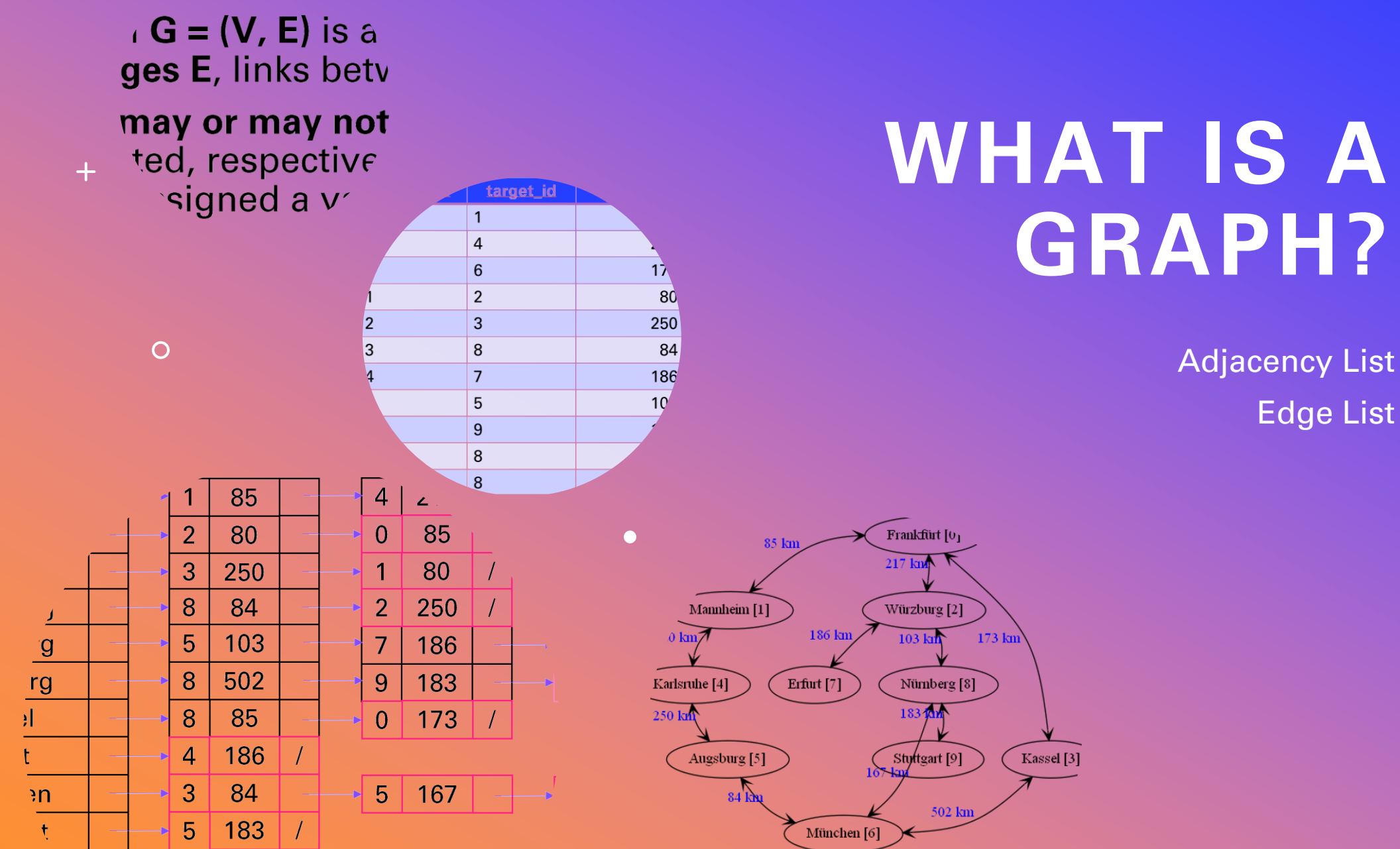

A graph **G = (V, E)** is a set of **vertices V**, points in a space, and **edges E**, links between these vertices.

**Edges may or may not be oriented**, that is, directed or undirected, respectively. Moreover, edges may be **weighted**, that is, assigned a value.

Handbook of Graph Theory, Gross, Jonathan L. and Yellen, Jay, CRS Press 2004

A graph **G = (V, E)** is a set of **vertices V**, points in a space, and **edges E**, links between these vertices.

**Edges may or may not be oriented**, that is, directed or undirected, respectively. Moreover, edges may be **weighted**, that is, assigned a value.

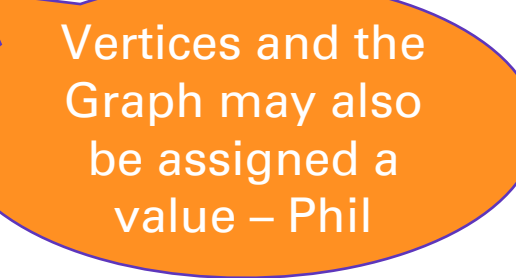

Handbook of Graph Theory, Gross, Jonathan L. and Yellen, Jay, CRS Press 2004

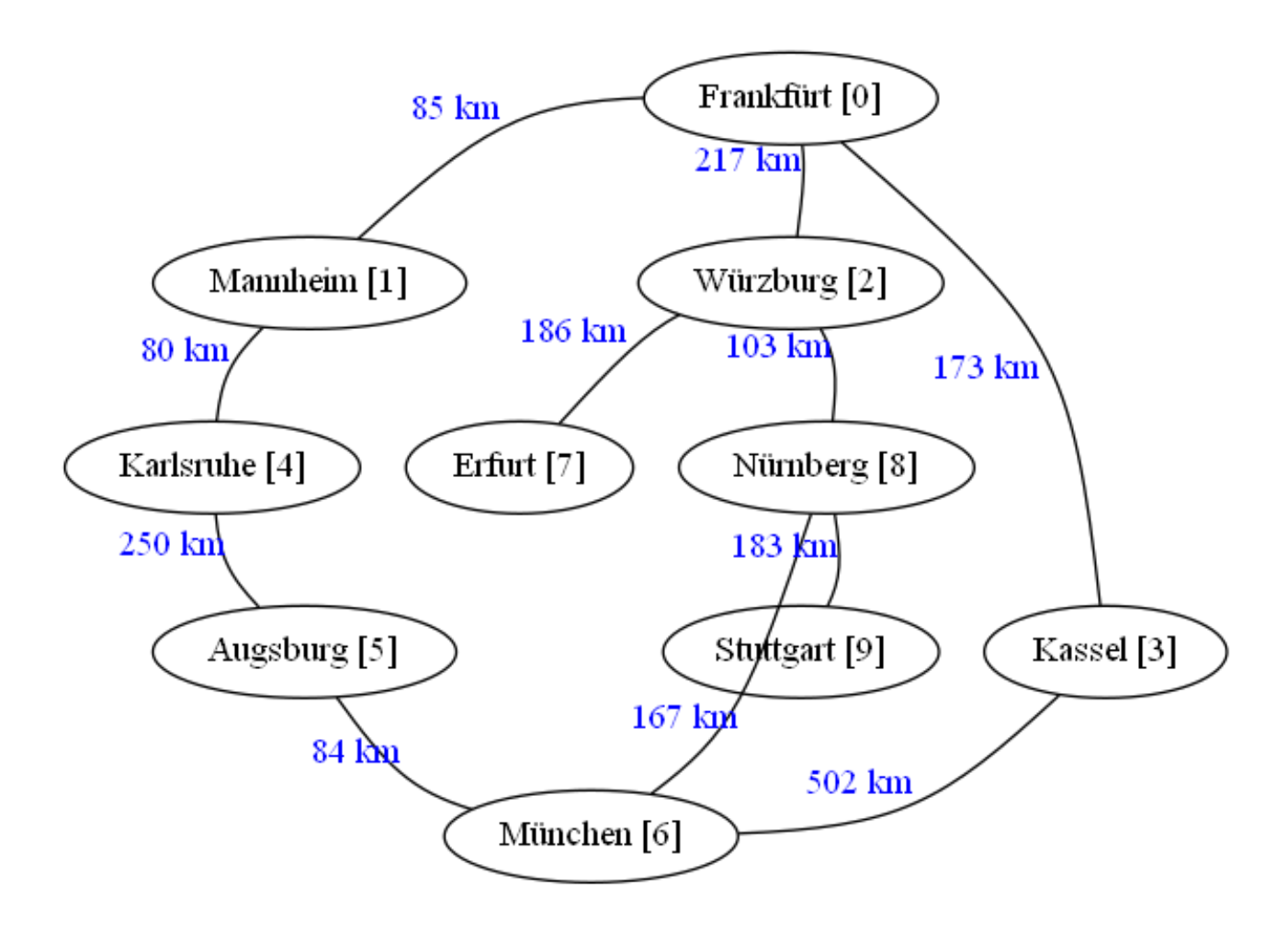

#### Raw Data

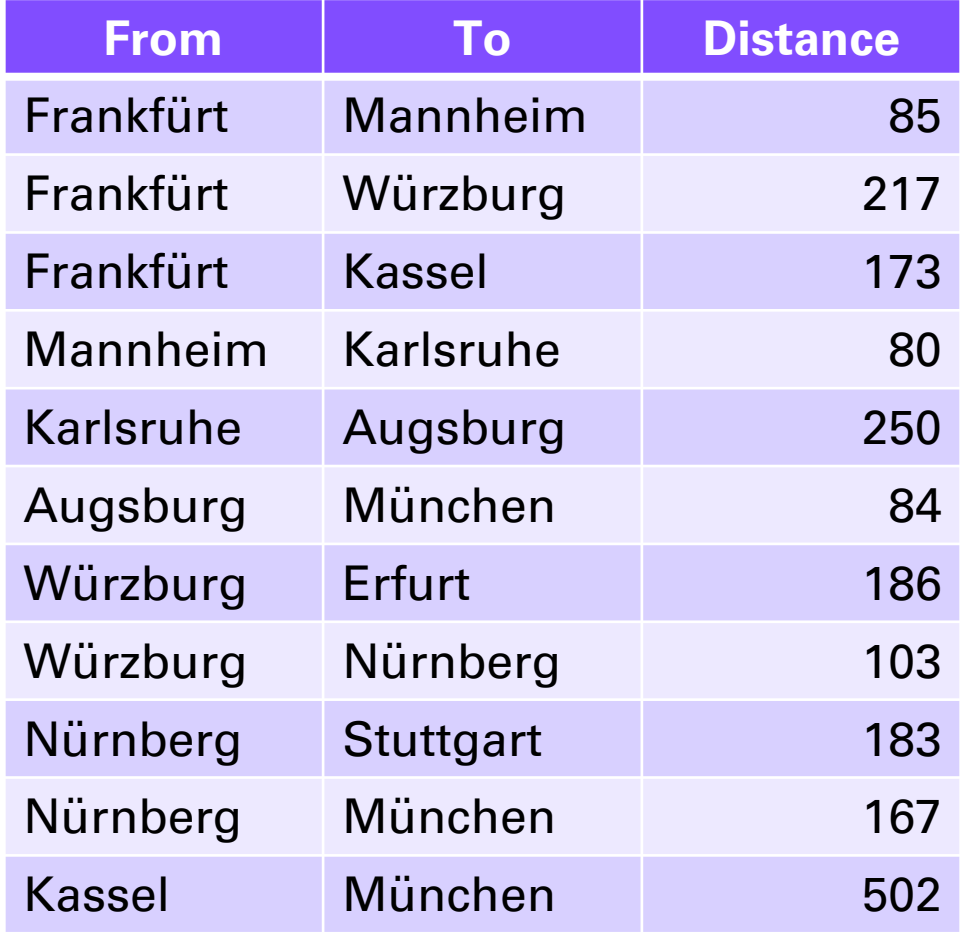

 $\bullet$ 

 $\overline{O}$ 

 $+$ 

#### Outer Range - Vertices

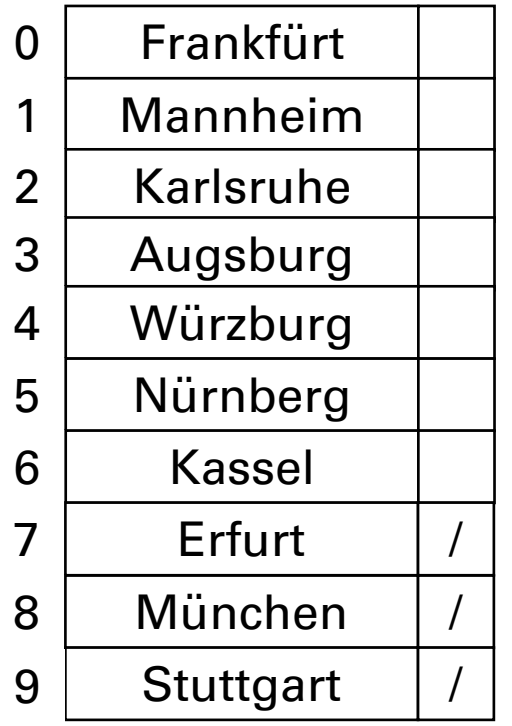

Outer Range - Vertices **Inner Range - Edges** 

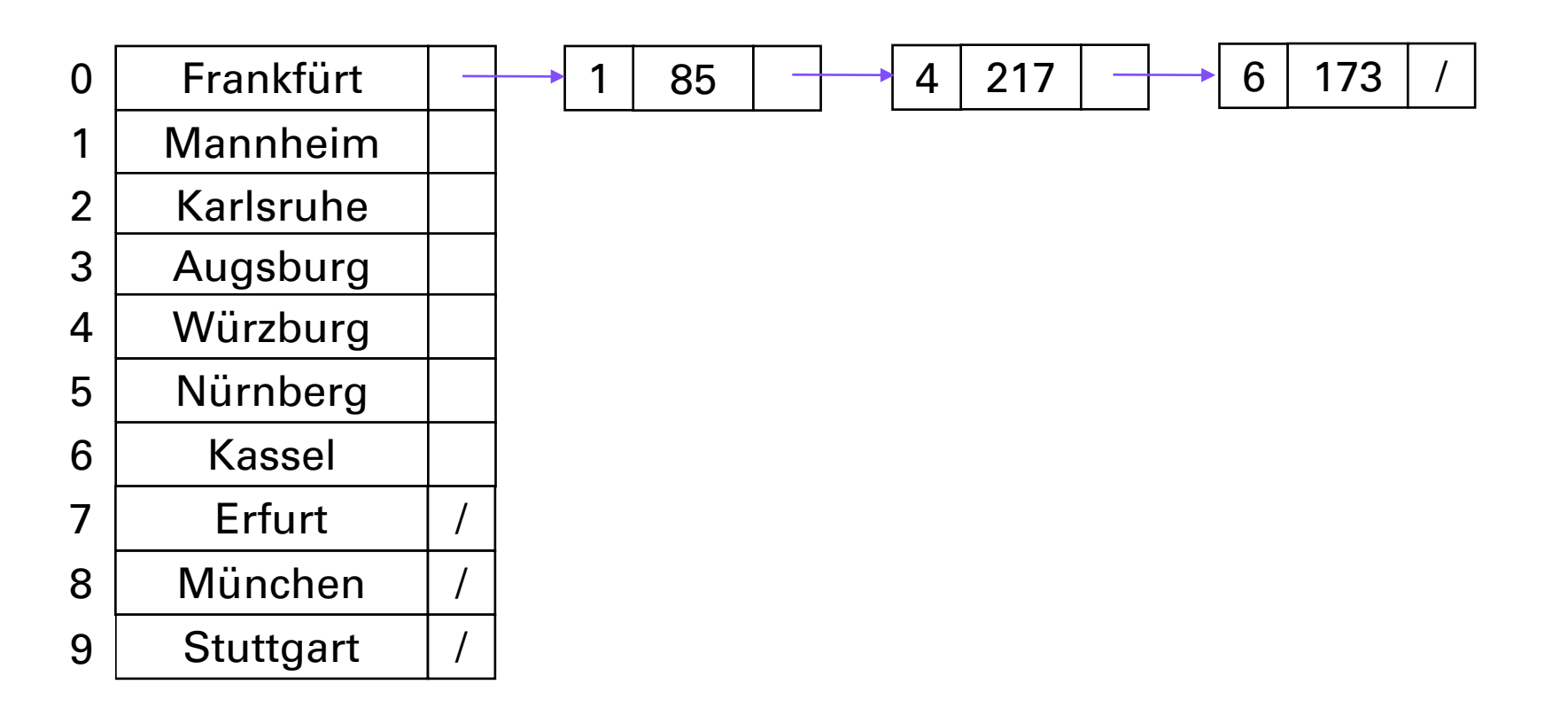

Outer Range - Vertices **Inner Range - Edges** 

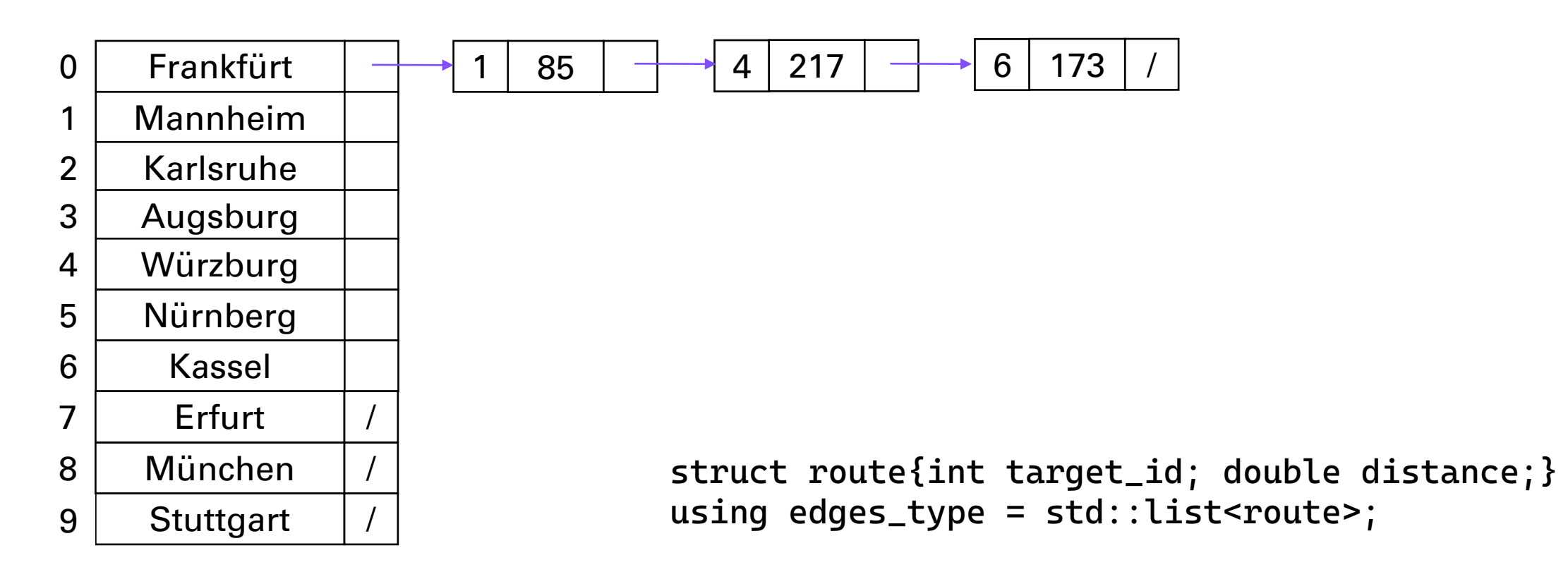

Outer Range - Vertices and Inner Range - Edges

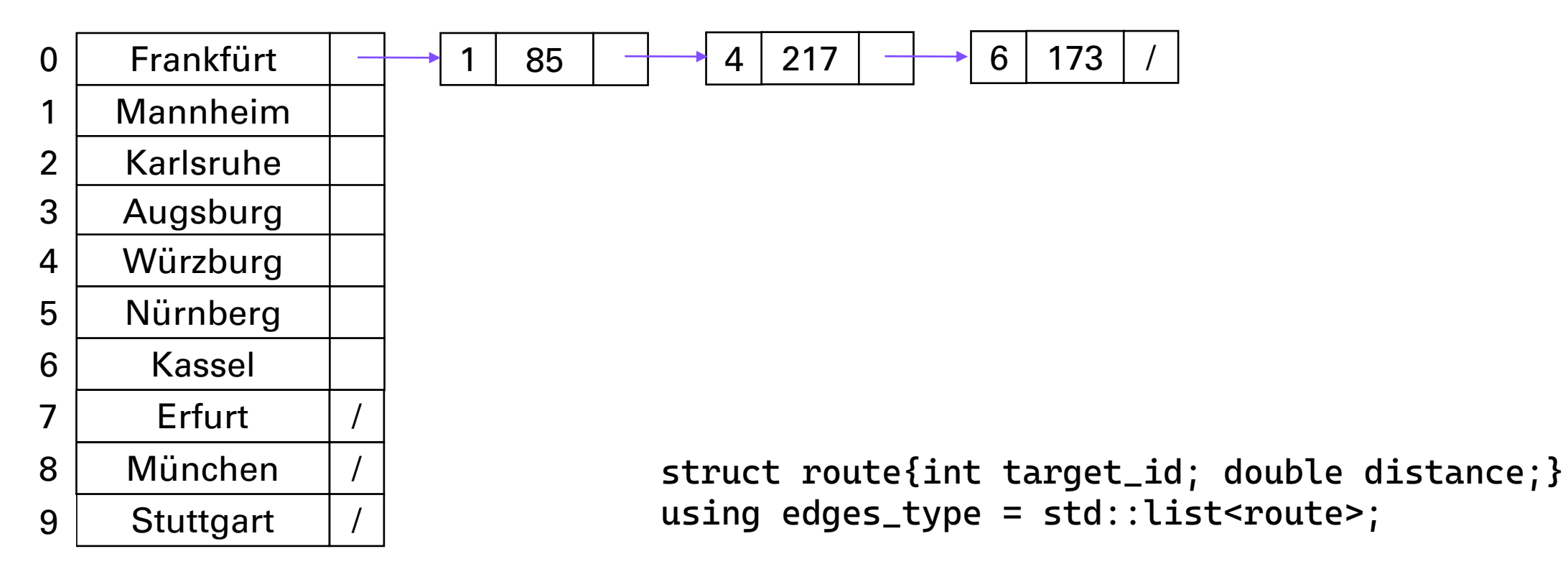

struct vertex{edges\_type edges; string name;} using vertices\_type = std::vector<vertex>;

#### Outer Range - Vertices and Inner Range - Edges

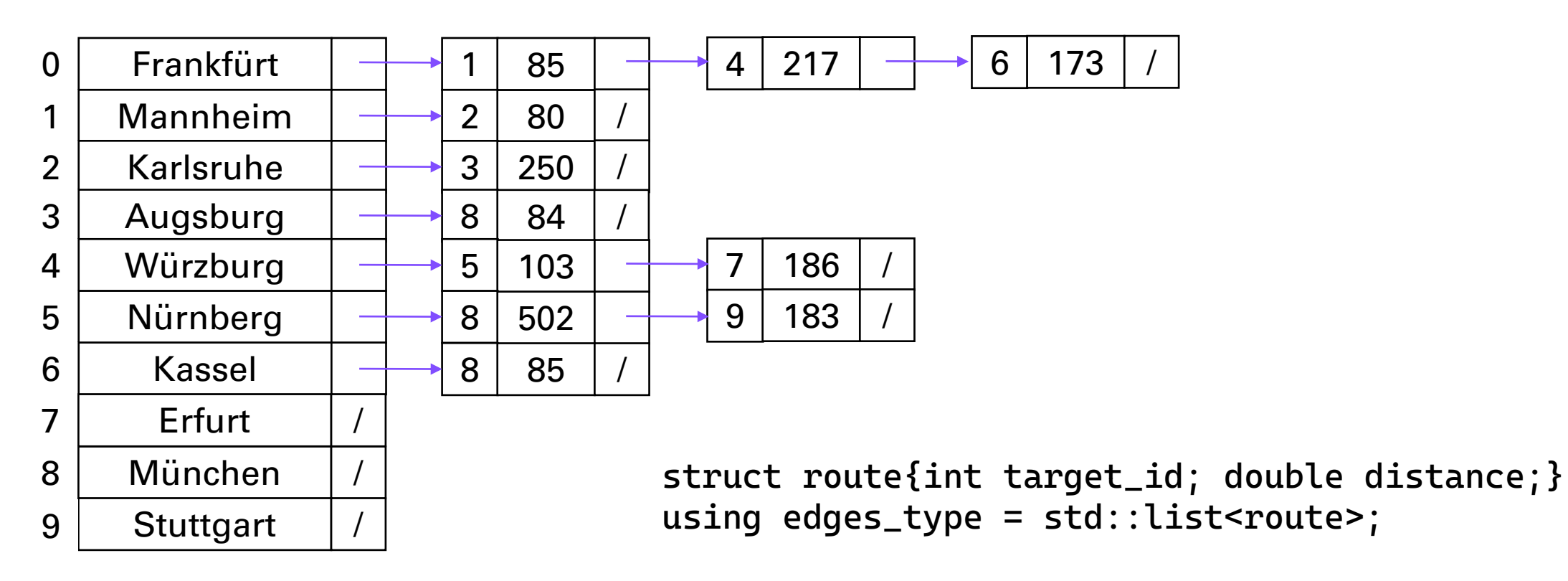

struct vertex{edges\_type edges; string name;} using vertices\_type = std::vector<vertex>;

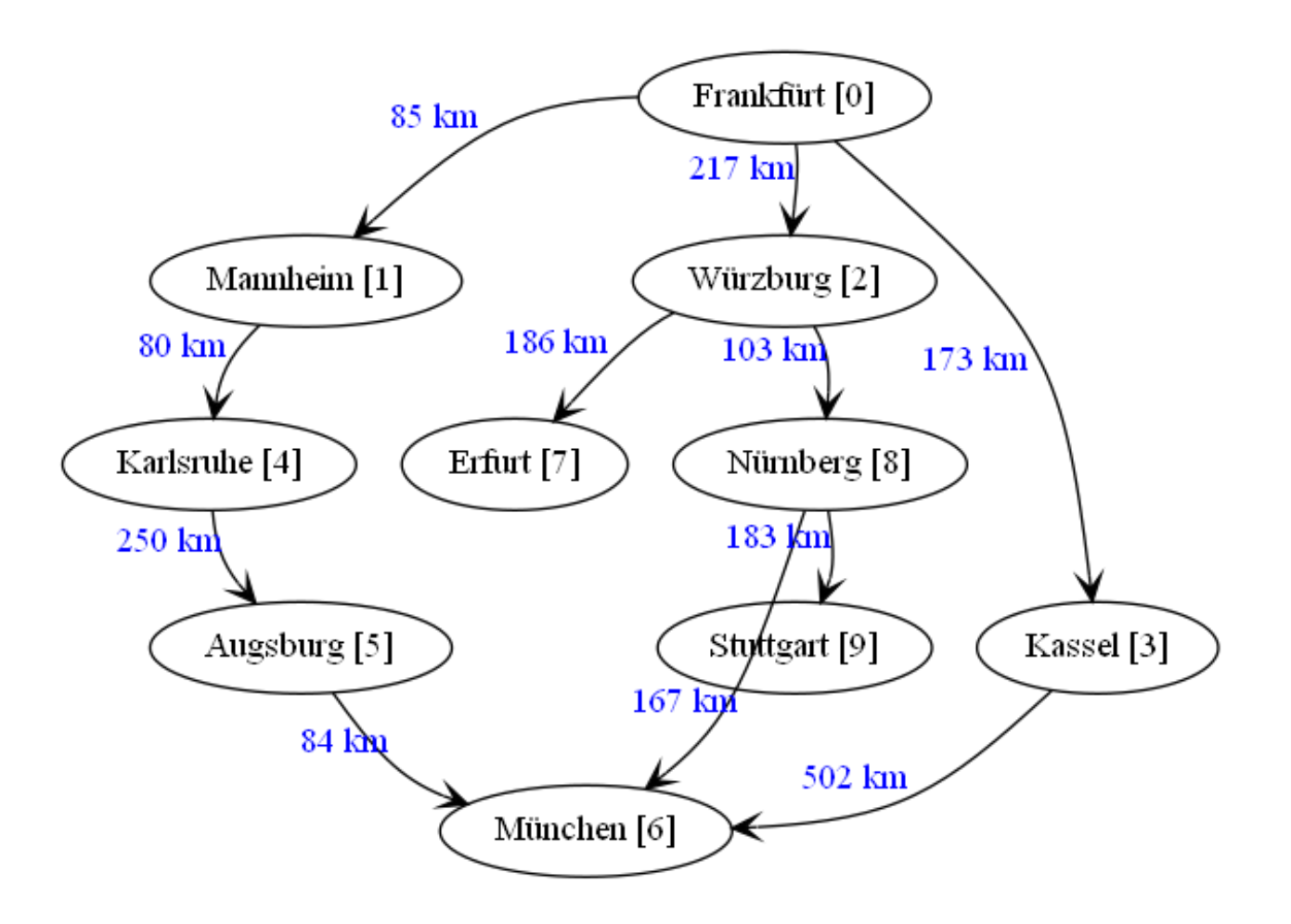

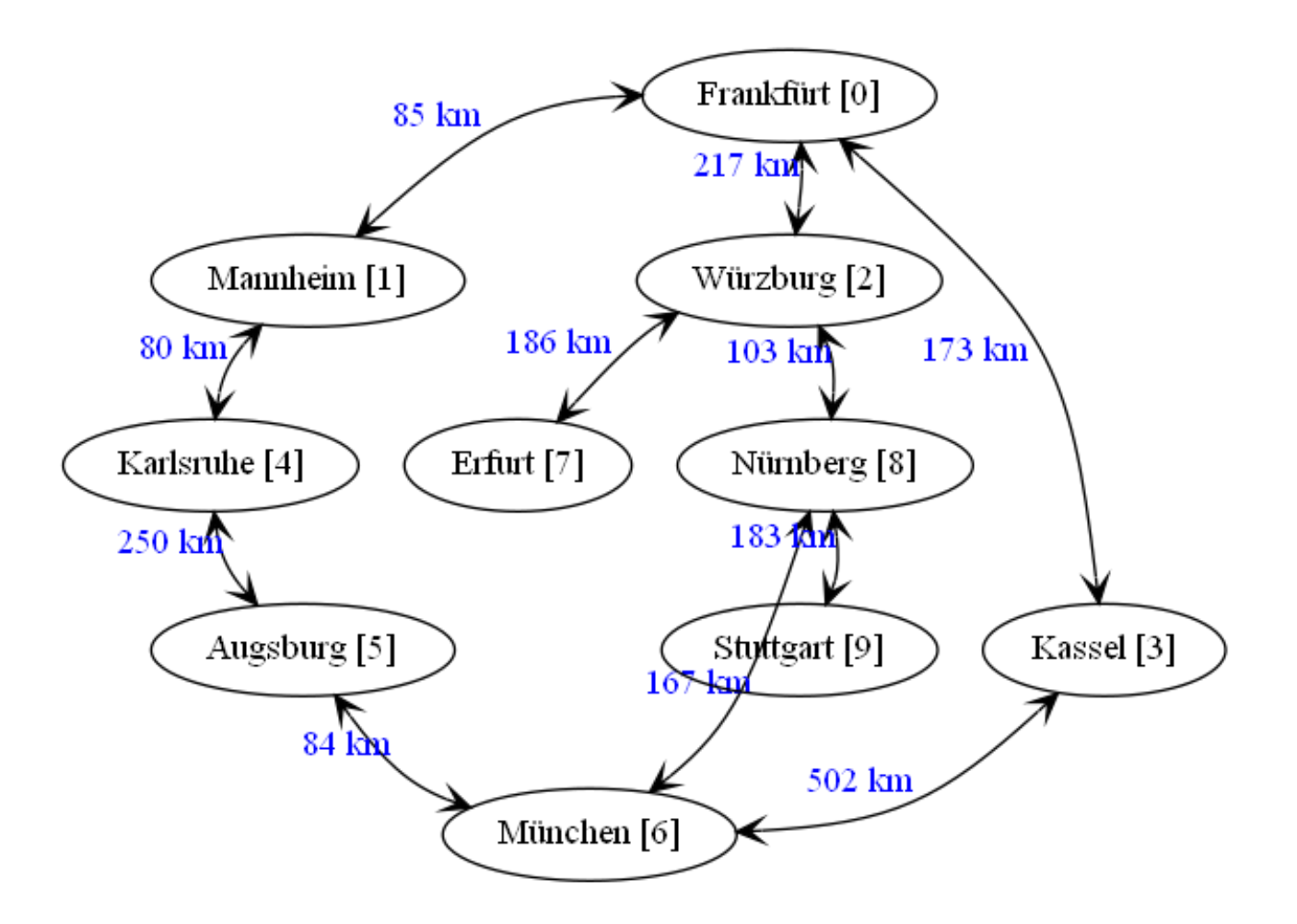

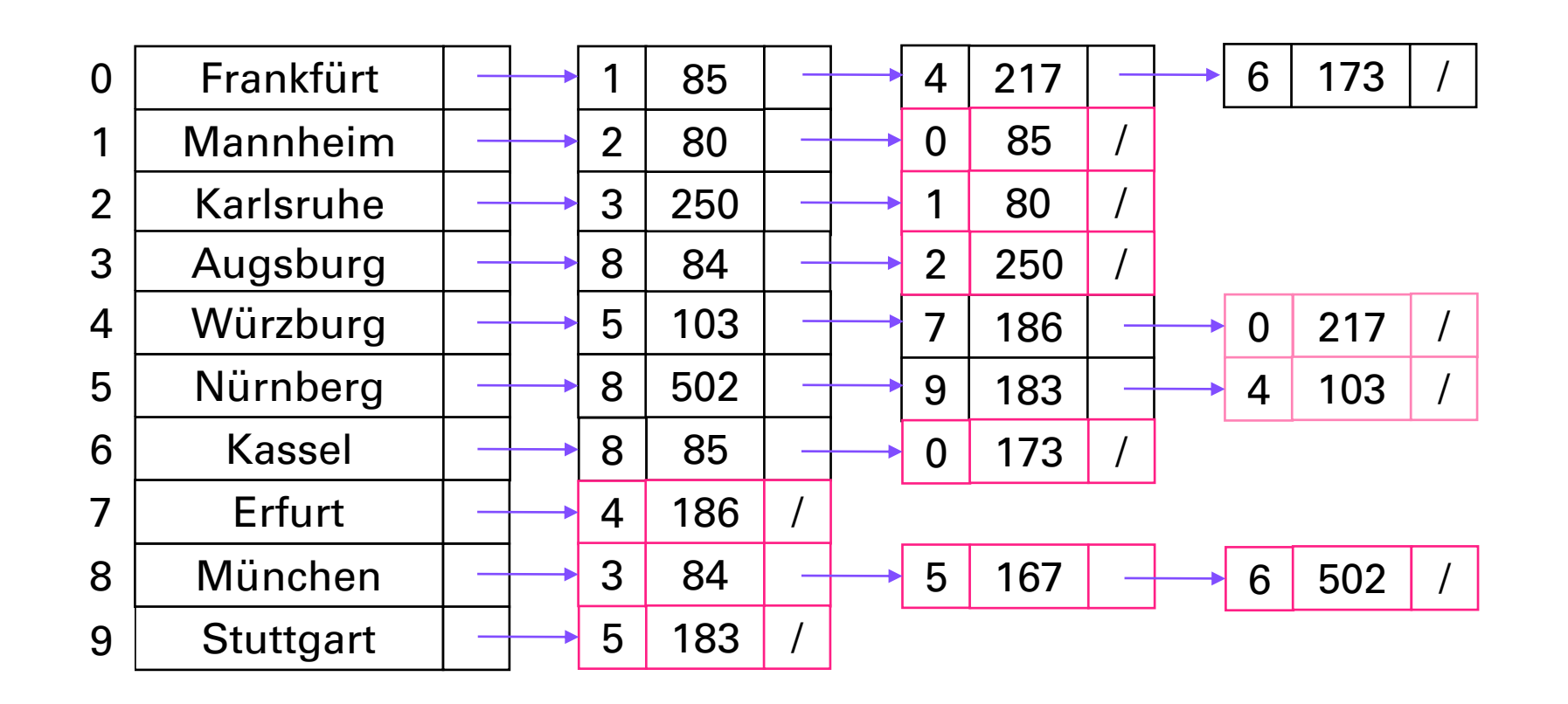

## Edge List

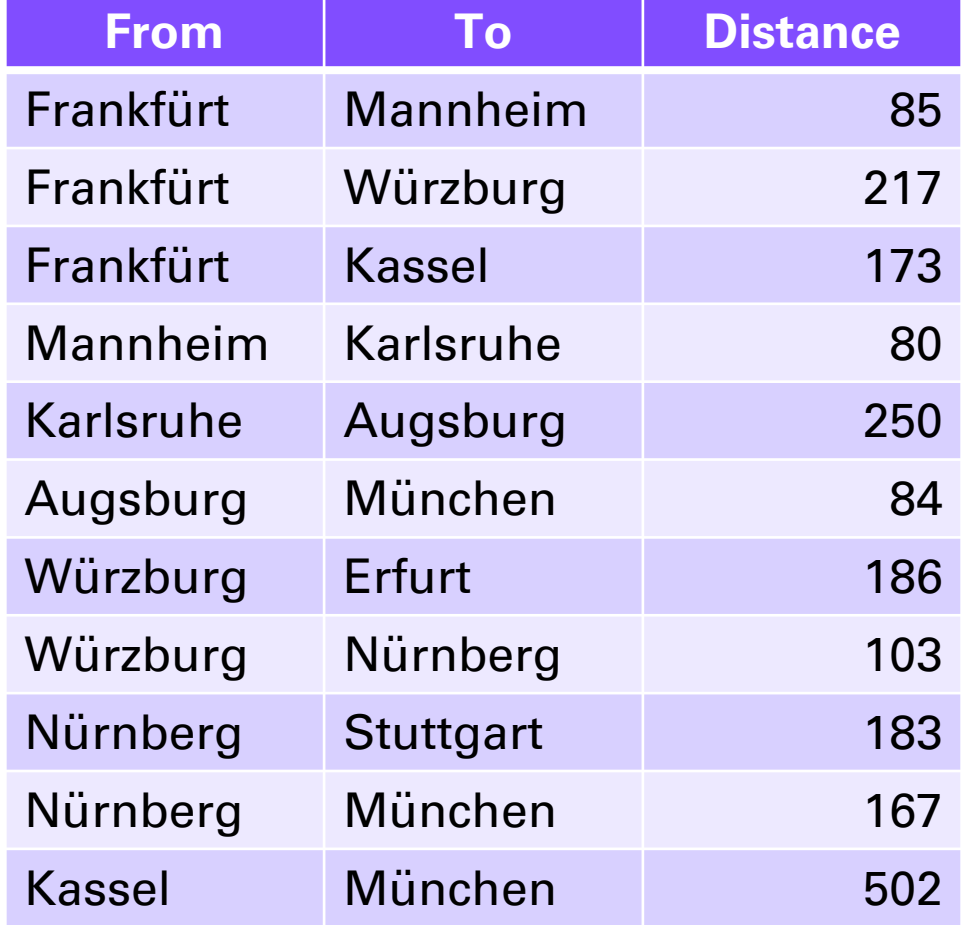

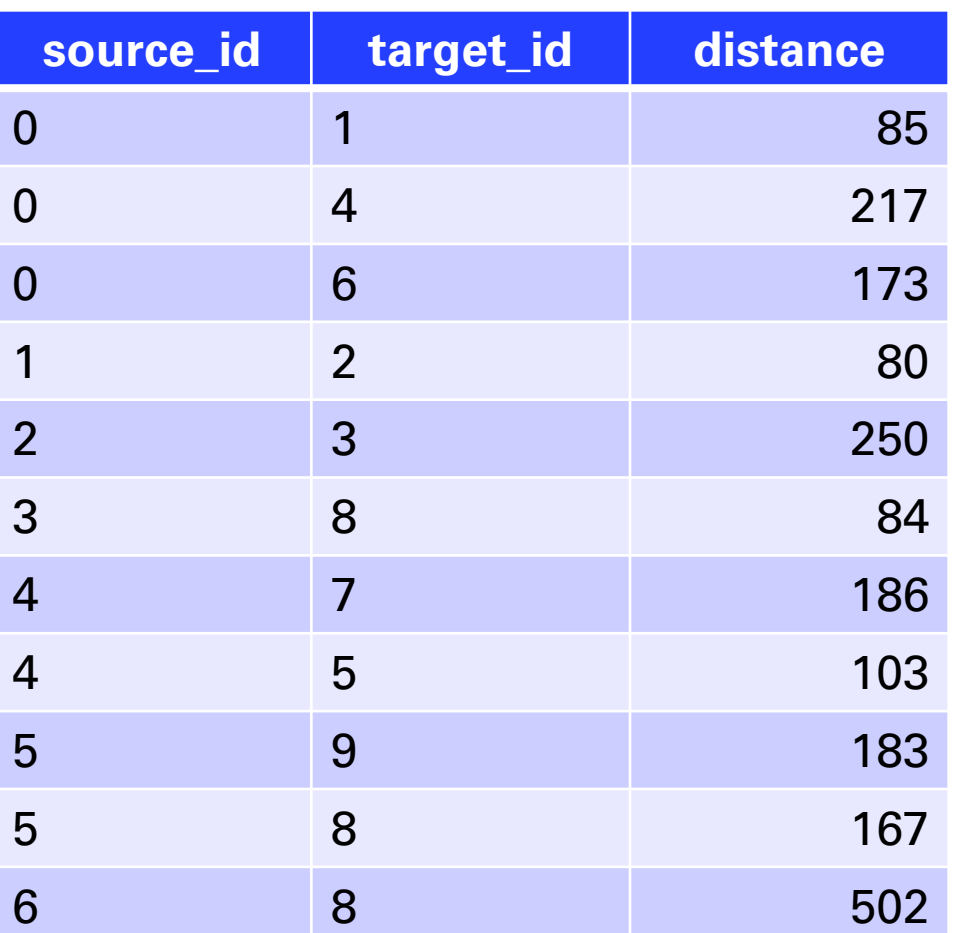

 $\overline{O}$ 

 $+$ 

## Other Kinds of Graphs

- Bipartite and n-partite graphs investigation needed
- Hypergraphs not supported

## Challenges

- Enable high performance algorithms
	- What algorithms to include initially?
- How to represent a container as a range-of-ranges?
	- How to represent STL separation of container, iterator and algorithm?
	- "Bring your own graph"
- How are user-defined values defined?
- How to use modern C++ to make it easy and fun?
- Where are the boundaries?

## Naming Conventions

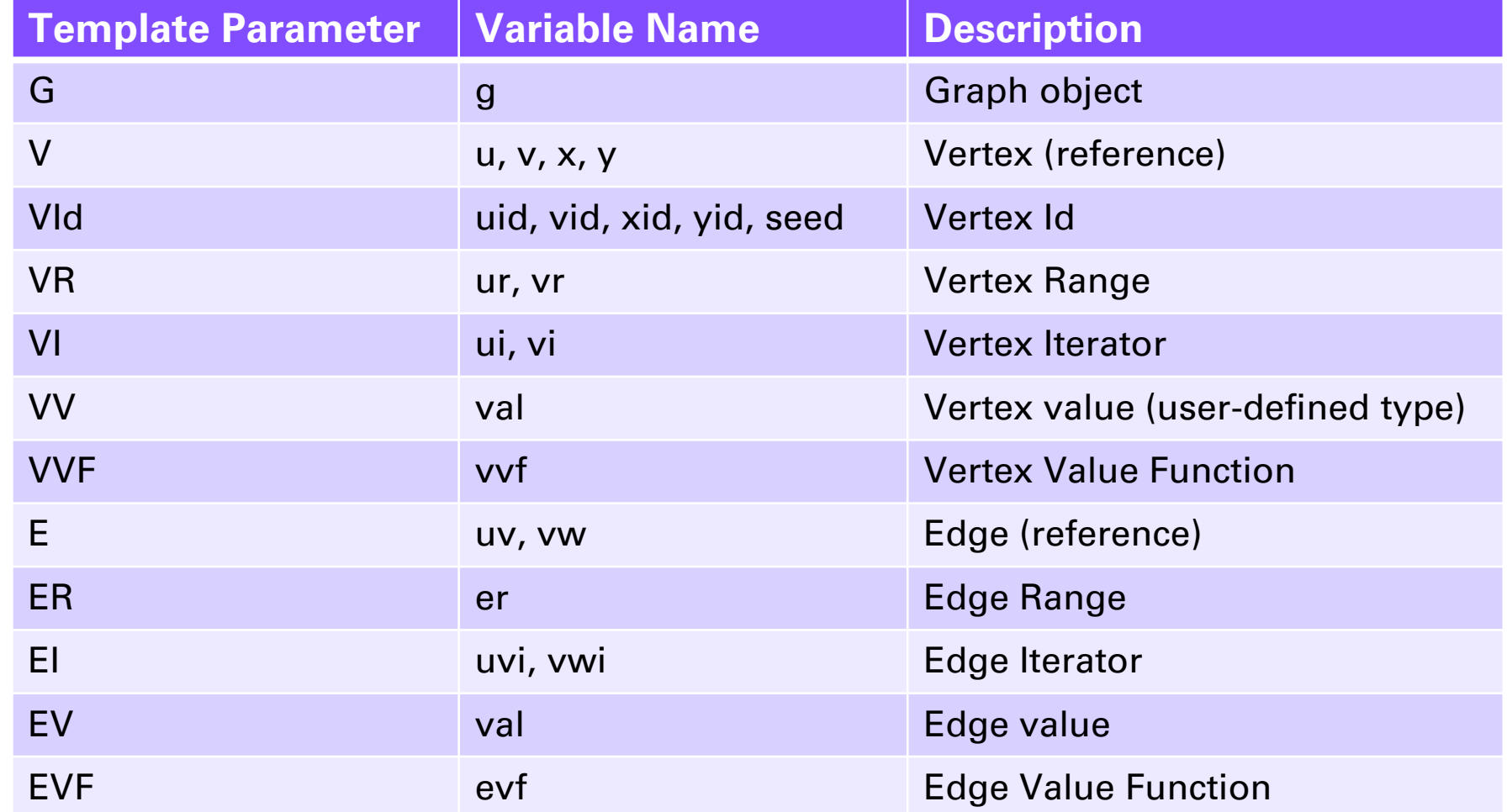

 $\circ$ 

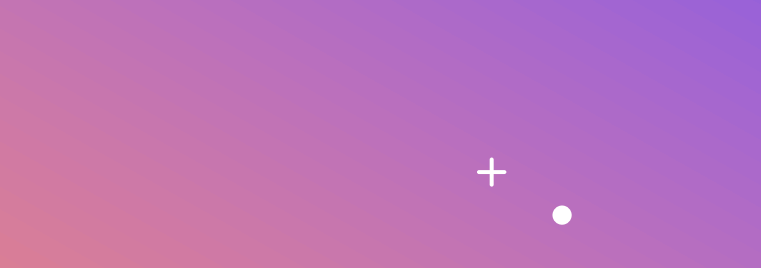

## **EXAMPLE**

A Simple Graph for Routes in Germany Graph Traversal with Views Dijkstra's Shortest Paths Algorithm

#### Raw Data – Cities & Routes

```
// city data (vertices)
using city id type = int32 t;
using city name type = string;
vector<city name type> city names = {"Frankfürt", "Mannheim", "Karlsruhe", "Augsburg", "Würzburg",
                                  "Nürnberg", "Kassel", "Erfurt", "München", "Stuttgart"};
// edge data (edgelist)
using route data = copyable edge t<city id type, double>; // {source id, target id, value}
vector<route data> routes doubled = \{{0, 1, 85.0}, {0, 4, 217.0}, {0, 6, 173.0}, //
   \{1, 0, 85.0\}, \{1, 2, 80.0\}, //
   \{2, 1, 80.0\}, \{2, 3, 250.0\}, //
   \{3, 2, 250.0\}, \{3, 8, 84.0\}, //
   {4, 0, 217.0}, {4, 5, 103.0}, {4, 7, 186.0}, //
   {5, 4, 103.0}, {5, 8, 167.0}, {5, 9, 183.0}, //
   \{6, 0, 173.0\}, \{6, 8, 502.0\}, //
   \{7, 4, 186.0\}, //
   \{8, 3, 84.0\}, \{8, 5, 167.0\}, \{8, 6, 502.0\}, \frac{1}{10}{9, 5, 183.0},
};
```
### A Simple Graph for Routes

```
struct route { // edge
 city_id_type target_id = 0;double distance = 0.0; // km
};
using AdjList = vector<list<route>>; // range of ranges
using G = rr\_adaptor < AddjList, city\_names_type; // graph
```

```
G g(city_names, routes_doubled);
```

```
// Useful demo values-
city_id_type frankfurt_id = 0;
vertex_reference_t<G> frankfurt = *find_vertex(g, frankfurt_id);
```
### Graph Traversal with Views

```
cout << "Traverse the vertices & outgoing edges" << endl;
for (auto&& [uid, u] : vertexlist(g)) { \qquad // [id, vertex&]
  cout << city id(g, uid) << endl; \sqrt{2} // city name [id]
 for (auto&& [vid, uv] : incidence(g, uid)) { // [target_id,edge&]
```

```
cout \langle\langle " --> " \langle\langle city id(g, vid) \langle\langle endl;
                                           // "--> "target city" [target_id]
```
}

}

```
Traverse the vertices & outgoing edges
Frankfürt [0]
   --> Mannheim [1]
   --> Würzburg [4]
   --> Kassel [6]
Mannheim [1]
   --> Frankfürt [0]
   --> Karlsruhe [2]
Karlsruhe [2]
   --> Mannheim [1]
   --> Augsburg [3]
Augsburg [3]
   --> Karlsruhe [2]
   --> München [8]
Würzburg [4]
   --> Frankfürt [0]
   --> Nürnberg [5]
   --> Erfurt [7]
…
München [8]
   --> Augsburg [3]
   --> Nürnberg [5]
   --> Kassel [6]
Stuttgart [9]
```

```
--> Nürnberg [5]
```
Find the shortest paths from a seed to connected vertices

)

```
void dijkstra_clrs(
     G&& g, // graph
     vertex_id_t<G> seed, // starting vertex_id
     Distance& distance, // out: distance[uid] of uid from seed
     Predecessor& predecessor, // out: predecessor[uid] of uid in shortest path
     WF weight = \iint_{\text{edge}} reference t<G> uv) { return 1; } // weight function (non-negative)
```
### Shortest Paths - Segments

auto weight  $1 = []$ (edge reference  $t < 6$  uv) -> int { return 1; };

```
std::vector<int>
distance(size(vertices(g)));
std::vector<vertex_id_t<G>>_predecessor(size(vertices(g)));
dijkstra clrs(g, frankfurt id, distance, predecessor, weight 1);
```

```
cout << "Shortest distance (segments) from "
      \langle \rangle city(g, frankfurt id) \langle \rangle endl;
```

```
for (vertex id t<\mathsf{G} uid = 0; uid < size(vertices(g)); ++uid)
   if (distance[uid] > 0)
      cout \langle \langle \cdot \rangle \longrightarrow \langle \cdot \rangle \langle \cdot \rangle city id(g, uid)
             << " - " << distance[uid] << " segments" << endl;
```
Shortest distance (segments) from Frankfürt --> Mannheim [1] - 1 segments --> Karlsruhe [2] - 2 segments --> Augsburg [3] - 3 segments --> Würzburg [4] - 1 segments --> Nürnberg [5] - 2 segments --> Kassel [6] - 1 segments --> Erfurt [7] - 2 segments --> München [8] - 2 segments --> Stuttgart [9] - 3 segments

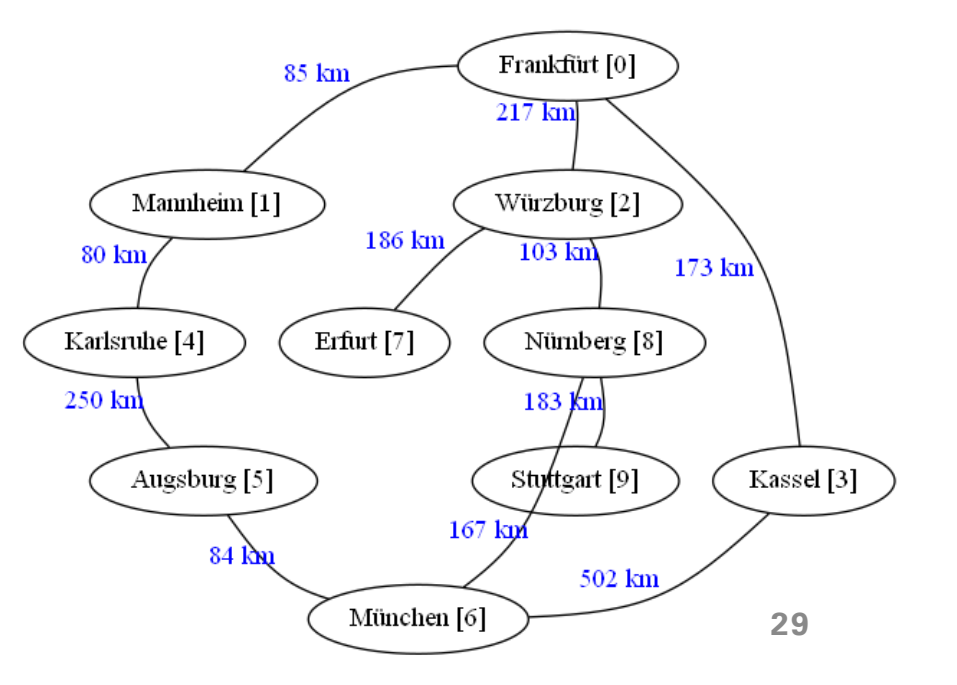

#### Shortest Paths - Kilometers

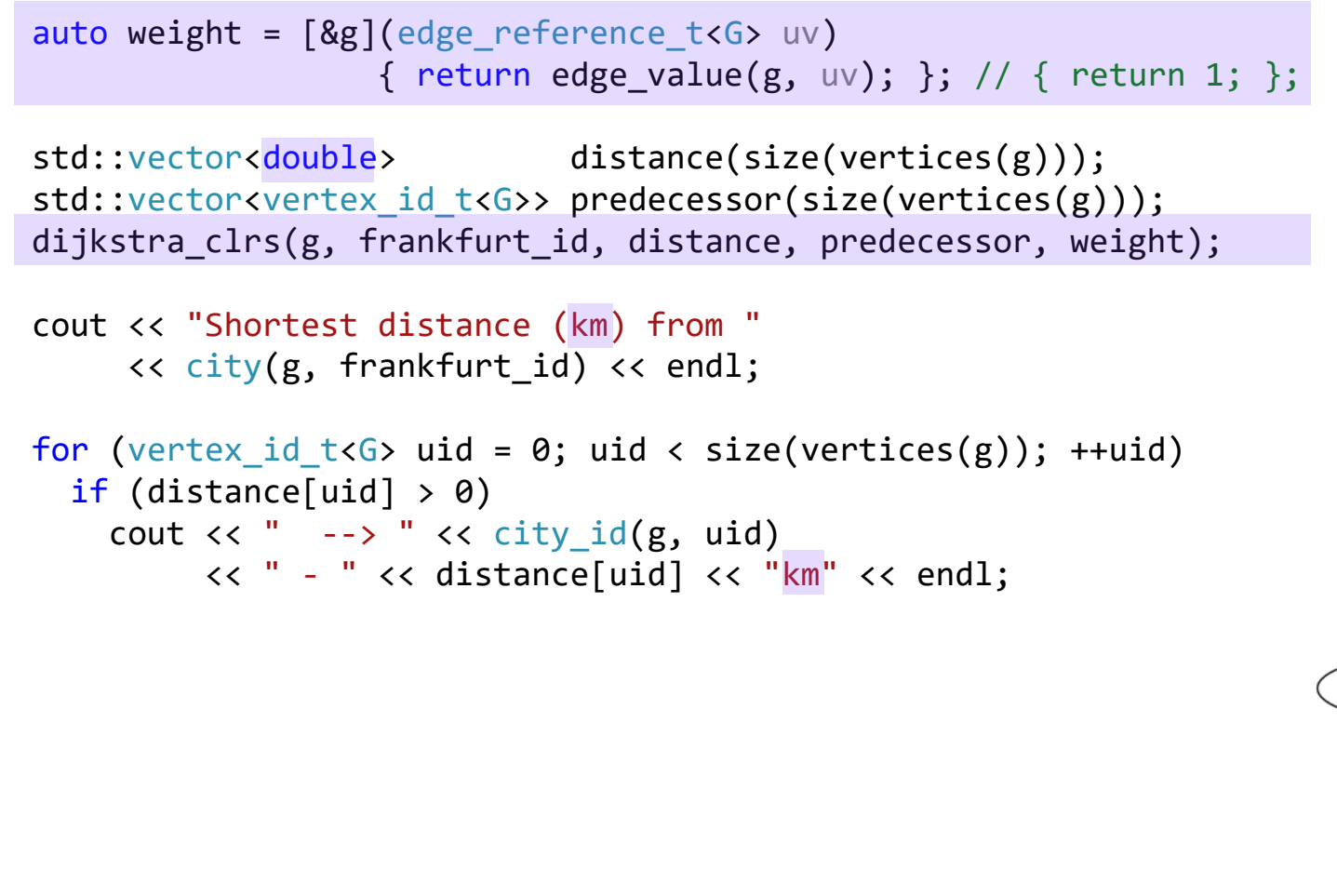

Shortest distance (km) from Frankfürt --> Mannheim [1] - 85km --> Karlsruhe [2] - 165km --> Augsburg [3] - 415km --> Würzburg [4] - 217km --> Nürnberg [5] - 320km --> Kassel [6] - 173km --> Erfurt [7] - 403km --> München [8] - 487km --> Stuttgart [9] - 503km

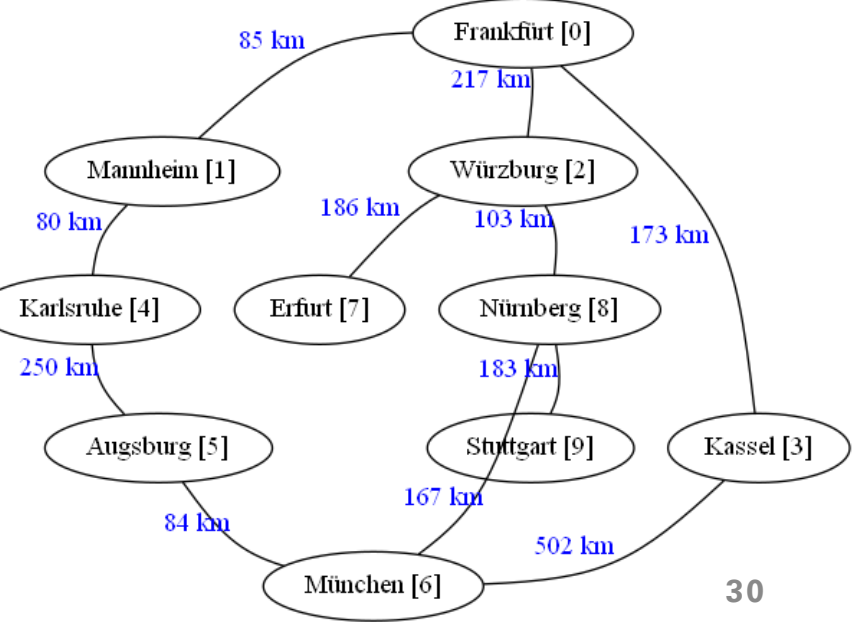

#### Shortest Paths – Farthest City

```
// Find farthest city
vertex id t<G> farthest id = frankfurt id;
double \qquad \qquad farthest dist = 0.0;
for (vertex id t<G> uid = 0; uid < size(vertices(g)); ++uid) {
  if (distance[uid] > farthest_dist) {
    farthest dist = distance[uid];
    farthest id = uid;}
}
```

```
cout \langle\langle "The farthest city from " \langle\langle city(g, frankfurt_id)
      \lt\lt " is " \lt\lt\lt city(g, farthest id)
      << " at " << distance[farthest_id] << "km" << endl;
cout \langle\langle "The shortest path from " \langle\langle city(g, farthest id)
      << " to " << city(g, frankfurt_id)
      << " is: " << endl
      << " " ";
```

```
// Output path for farthest distance
for (vertex_id_t<G> uid = farthest_id; uid != frankfurt_id; 
     uid = predecessor[uid]) {
  if (uid != farther)cout \lt\lt " -- ";
  cout \langle \rangle city id(g, uid);
}
cout \langle\langle " -- " \langle\langle city id(g, frankfurt id) \langle\langle endl;
```
The farthest city from Frankfürt is Stuttgart at 503km The shortest path from Stuttgart to Frankfürt is: Stuttgart [9] -- Nürnberg [5] -- Würzburg [4] -- Frankfürt [0]

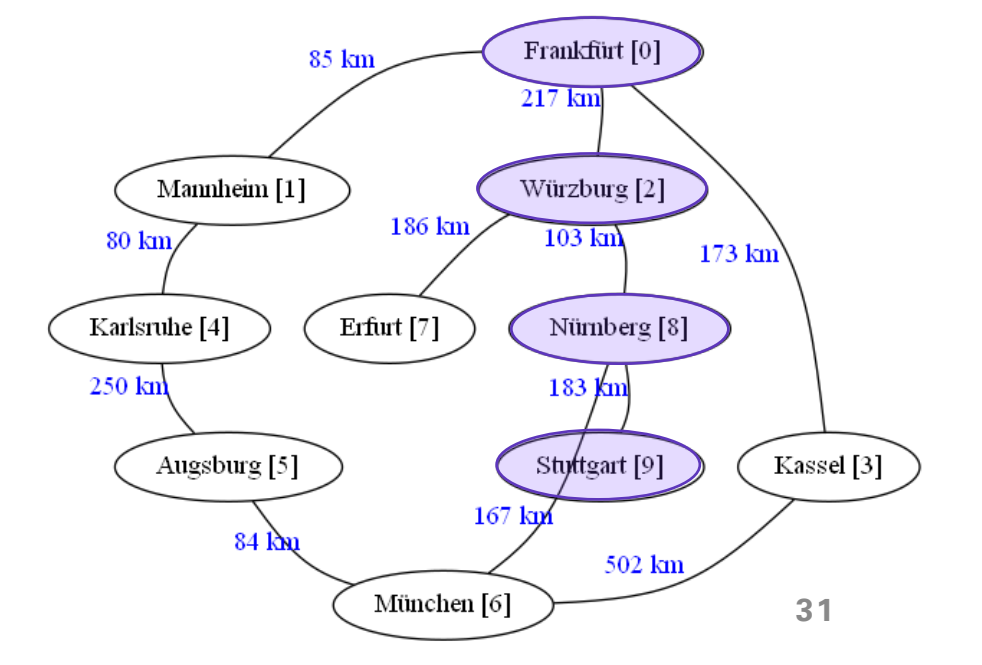

 $\circ$ 

#### **ALGORITHMS**  $\bullet$

 $+$ 

Dijkstra Shortest Paths Interface **Concepts** Proposed Algorithms

```
template <adjacency list G,
         ranges:: random_access_range Distance,
         ranges:: random access range Predecessor,
         class WF = std::function<ranges::range_value_t<Distance>(edge_reference_t<G>)>>
requires ranges::random_access_range<vertex_range_t<G>> && 
        integral<vertex id t<G>> &&
        is arithmetic v<ranges::range value t<Distance>> &&
        convertible_to<vertex_id_t<G>, ranges::range_value_t<Predecessor>> && 
        edge_weight_function<G, WF> 
void dijkstra_clrs(
     G&& g, // graph
     vertex_id_t<G> seed, // starting vertex_id
     Distance& distance, // out: distance[uid] = distance of uid from seed
     Predecessor& predecessor, // out: predecessor[uid] = prev id of uid in shortest path
     WF weight = \iota (edge reference t<G> uv) // default: weight(uv) -> 1
                              { return ranges:: range value t<Distance>(1); }
```
);

```
template <adjacency list G,
         ranges:: random_access_range Distance,
         ranges:: random access range Predecessor,
         class WF = std::function<ranges::range_value_t<Distance>(edge_reference_t<G>)>>
requires ranges::random_access_range<vertex_range_t<G>> && 
        integral<vertex id t<G>> &&
        is arithmetic v<ranges::range value t<Distance>> &&
        convertible_to<vertex_id_t<G>, ranges::range_value_t<Predecessor>> && 
        edge_weight_function<G, WF> 
void dijkstra_clrs(
     G&& g, \frac{1}{2} graph
     vertex_id_t<G> seed, \frac{1}{2} starting vertex_id
     Distance& distance, // out: distance[uid] = distance of uid from seed
     Predecessor& predecessor, // out: predecessor[uid] = prev id of uid in shortest path
     WF weight = \iota (edge reference t<G> uv) // default: weight(uv) -> 1
                              { return ranges:: range value t<Distance>(1); }
);
```
**34**

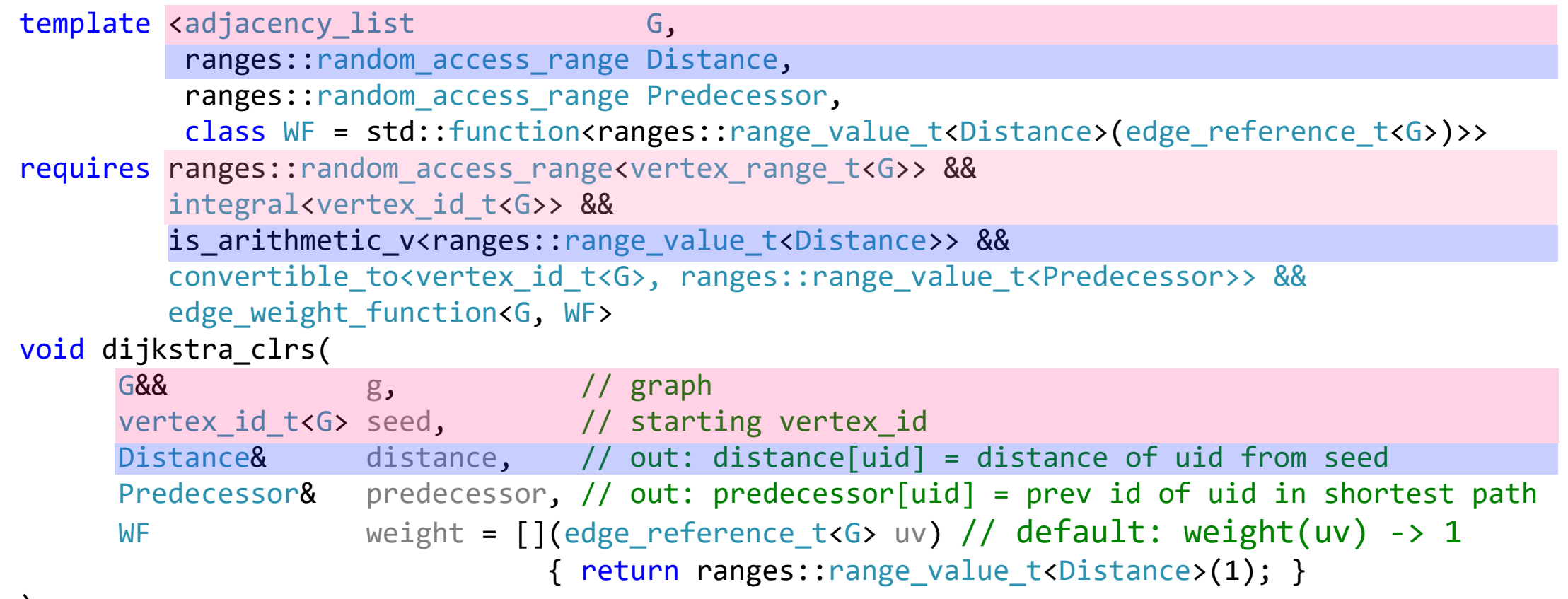

);

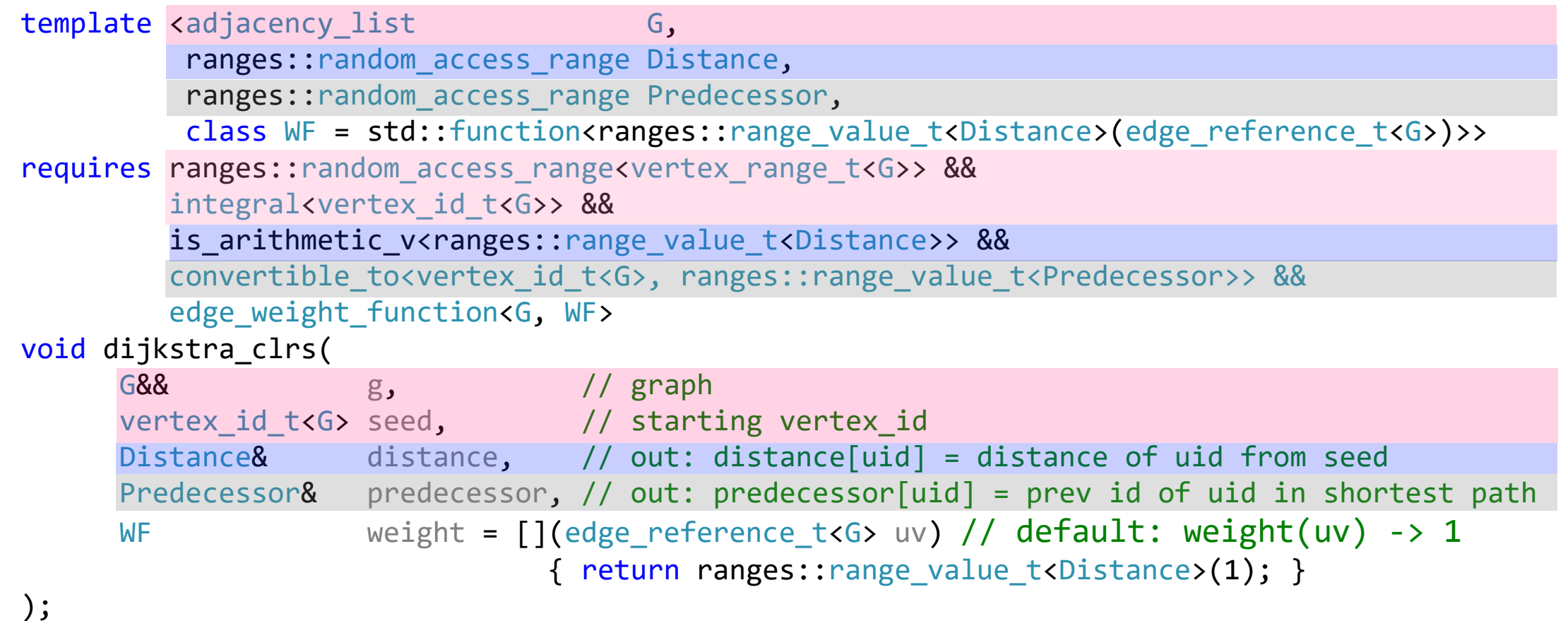

**36**
### Dijkstra Shortest Paths

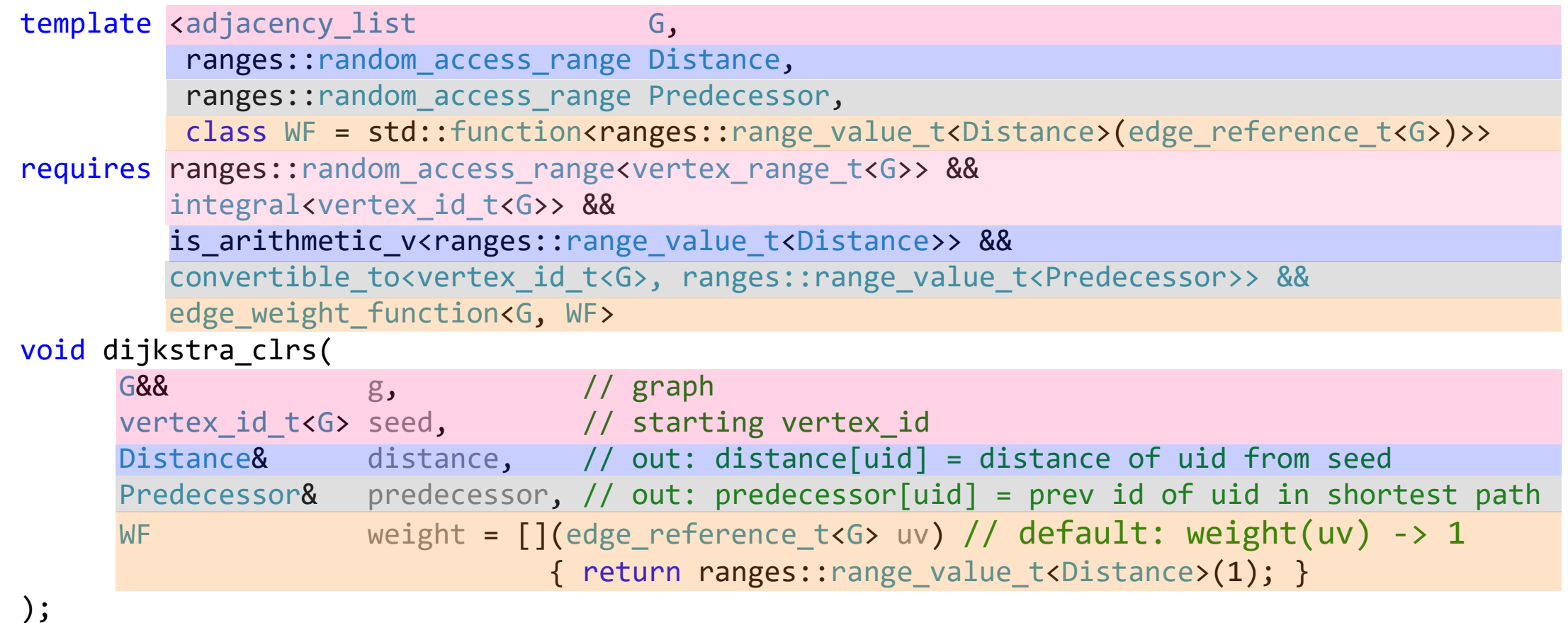

**37**

### edge\_weight\_function Concept

template <class G, class F> concept edge\_weight\_function = // e.g. weight(uv) is\_arithmetic\_v<invoke\_result\_t<WF, edge\_reference\_t<G>>>;

#### vertex\_range Concept

```
template <class G>
using vertex_range_t = decltype(vertices(declval<G&&>()));
template <class G>
using vertex_iterator_t = ranges::iterator_t<vertex_range_t<G&&>>;
template <class G>
using vertex reference t = ranges::range reference t<vertex range t<G>>;
```

```
template <class G>
concept vertex_range = ranges::forward_range<vertex_range_t<G>> && 
                       ranges::sized_range<vertex_range_t<G>> &&
requires(G&& g, vertex_iterator_t<G> ui) {
  { vertices(g) } -> ranges::forward_range;
 vertex_id(g, ui);
};
```
### targeted\_edge Concept

```
template <class G>
using vertex_edge_range_t
      = decltype(edges(declval<G&&>(), declval<vertex_reference_t<G>>()));
template <class G>
using edge_reference_t = ranges::range_reference_t<vertex_edge_range_t<G>>;
template <class G>
concept targeted_edge = requires(G&& g, edge_reference_t<G> uv) {
 target_id(g, uv);
 target(g, uv);
```

```
};
```
### adjacency\_list Concept

```
template <class G>
concept adjacency_list = 
   vertex_range<G> && 
   targeted_edge<G, edge_t<G>> &&
   requires( G&& g,
             vertex_reference_t<G> u, 
             vertex_id_t<G> uid) {
     { edges(g, u) } -> ranges::forward_range;
     { edges(g, uid) } -> ranges::forward_range;
   };
```
### sourced\_adjacency\_list Concept

```
template <class G, class E>
concept sourced_edge = 
  requires(G&& g, E& uv) {
    source_id(g, uv);
    source(g, uv);
  };
```

```
template <class G>
concept sourced_adjacency_list = 
  adjacency_list<G> && 
  sourced_edge<G, edge_t<G>> &&
  requires(G&& g, edge_reference_t<G> uv) {
    edge_id(g, uv);
  };
```
### Proposed Algorithms

#### Confirmed

- Dijkstra Shortest Path
- Bellman-Ford Shortest Path
- Connected Components
- Strongly Connected **Components**
- Biconnected Components
- Articulation Points
- Minimum Spanning Tree

#### **Candidates**

- Page Rank
- Betweenness Centrality
- Triangle Count
- Subgraph Isomorphism
- Kruskal Minimum Spanning Tree
- Prim Minimum Spanning Tree
- Louvain (Community Detection)
- Label Propagation (Community Detection)

 $\div$ 

 $\Omega$ 

 $\circ$ 

 $\pm$ 

 $\bullet$ 

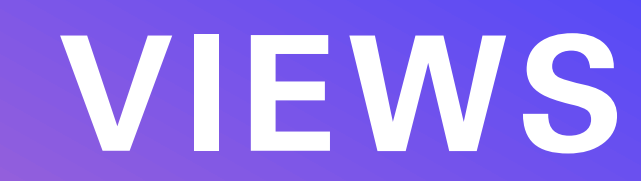

vertexlist and vertex\_view incidence and edge\_view neighbors and neighbor\_view edgelist depth\_first\_search breadth\_first\_search topological\_sort

### vertexlist(g,u) and vertex\_view

```
G g = ...;for (auto&& uu : vertexlist(g)) {
 vertex id t< G> uid = uu.id;
 vertex reference t<G> u = uu.vertex;
 // do something interesting
```

```
} template <class VId, class V>
                                    struct vertex_view<VId, V, void> {
                                     VId id;
                                     V vertex;
                                    };
```
### vertexlist(g,u) and vertex\_view

```
G g = ...;for (auto&& uu : vertexlist(g)) {
 vertex id t<G> uid = uu.id;vertex reference t<G> u = uu.vertex;
 // do something interesting
}
```

```
for (auto&& [uid,u] : vertexlist(g)) {
 // do something interesting
}
```
template <class VId, class V> struct vertex view<VId, V, void> { VId id; V vertex; };

### vertexlist(g,u,vvf) and vertex\_view

```
G g = ...;for (auto&& uu : vertexlist(g)) {
 vertex id t<G> uid = uu.id;
 vertex reference t<\mathsf{G} u = uu.vertex;
 // do something interesting
}
```

```
for (auto&& [uid,u] : vertexlist(g)) {
 // do something interesting
}
```

```
template <class VId, class V, class VV>
struct vertex view {
 VId id;
  V vertex;
  VV value;
};
template <class VId, class V>
struct vertex view<VId, V, void> {
 VId id;
 V vertex;
};
```

```
auto&& vvf = [8g](vertex reference t<6) u)
                 { return vertex_value(g, u); };
for (auto&& [uid, u, val] : vertexlist(g, vvf)) {
 // do something interesting
}
```
### vertexlist(g,u[,vvf]) and vertex\_view

```
G g = ...;for (auto&& uu : vertexlist(g)) {
 vertex id t<G> uid = uu.id;
 vertex reference t<\mathsf{G} u = uu.vertex;
 // do something interesting
}
```

```
for (auto&& [uid,u] : vertexlist(g)) {
 // do something interesting
}
```

```
auto&& vvf = [8g](vertex reference t<6) u)
                 { return vertex_value(g, u); };
for (auto&& [uid, u, val] : vertexlist(g, vvf)) {
 // do something interesting
}
```

```
template <class VId, class V, class VV>
struct vertex view {
 VId id;
  V vertex;
  VV value;
};
template <class VId, class V>
```

```
struct vertex view<VId, V, void> {
 VId id;
 V vertex;
};
```

```
template <class VId, class VV>
struct vertex view<VId, void, VV> {
 VId id;
 VV value;
};
```

```
template <class VId>
struct vertex view<VId, void, void> {
 VId id;
};
```
## vertexlist overloads

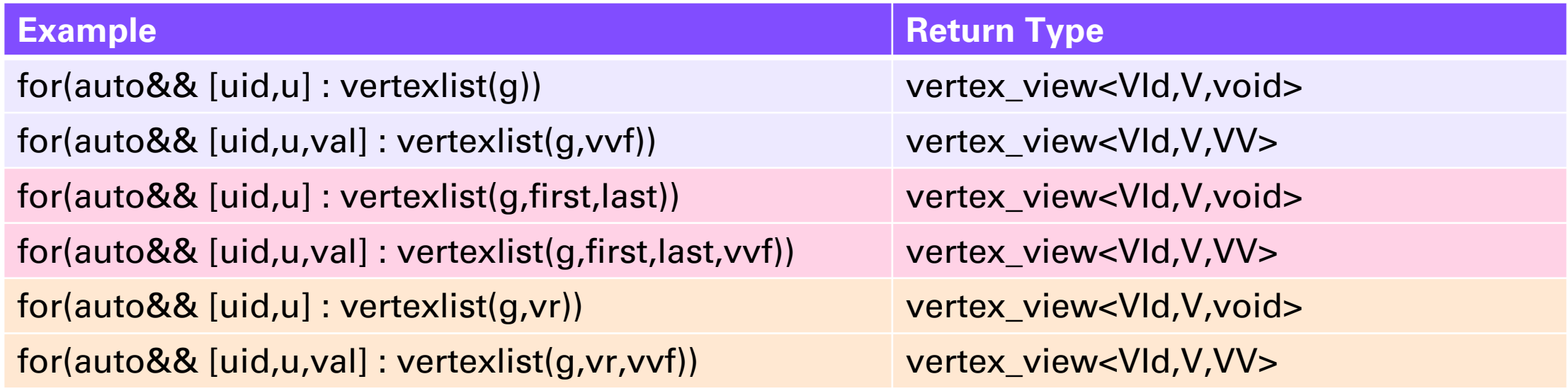

### incidence(g,u) and edge\_view

```
G g = ...;vertex_reference_t<G> u = ...;
for (auto&& [vid, uv] : incidence(g, uid)) {
  // do something interesting...
}
```
template <class VId, class E> struct edge view<VId, false, E, void> { VId target\_id; E edge; };

### incidence(g,u,evf) and edge\_view

```
G \t g = ...;vertex reference t<\sqrt{G} u = ...;
for (auto&& [vid, uv] : incidence(g, uid)) {
  // do something interesting...
}
```

```
auto edge_fn = [&g](edge_reference_t<G> uv) 
                   { return edge_value(g, uv); };
for (auto&& [vid, uv, val] : incidence(g, uid, edge_fn)) 
{
  // do something interesting...
}
```

```
template <class VId, class E>
struct edge view<VId, false, E, void> {
 VId target id;
      edge;
};
```

```
template <class VId, class E , class EV>
struct edge view<VId, false, E, EV> {
 VId target_id;
      edge;
 VV value;
};
```
### incidence(g,u[,evf]) and edge\_view

```
G \t g = ...;vertex reference t<\sqrt{G} u = ...;
for (auto&& [vid, uv] : incidence(g, uid)) {
  // do something interesting...
}
```

```
auto edge_fn = [&g](edge_reference_t<G> uv) 
                   { return edge value(g, uv); };
for (auto&& [vid, uv, val] : incidence(g, uid, edge_fn)) 
{
  // do something interesting...
}
```

```
template <class VId, bool Sourced, 
          class E, class EV>
struct edge view {
 VId source id;
 VId target id;
  E edge;
  EV value;
};
template <class VId, class E>
struct edge view<VId, false, E, void> {
 VId target id;
  E edge;
};
```

```
template <class VId, class E , class EV>
struct edge view<VId, false, E, EV> {
 VId target_id;
     edge;
 VV value;
};
```
# edge\_view<Vid,Sourced,E,EV>

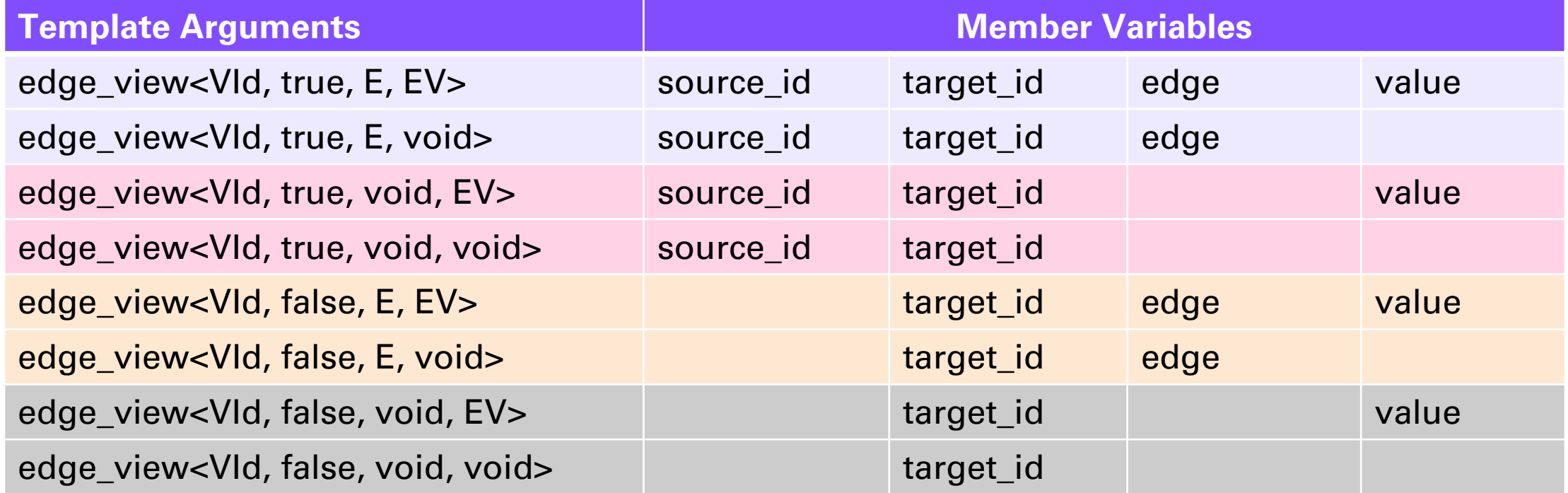

### neighbors(g,u) and neighbor\_view

```
G g = ...;for (auto&& [vid, v] : neighbors(g, uid)) {
  // do something interesting...
}
```
template <class VId, class V> struct neighbor\_view<VId, false, V, void> { VId target\_id; V target; };

### neighbors(g,u,evf) and neighbor\_view

```
G g = ...;for (auto&& [vid, v] : neighbors(g, uid)) {
  // do something interesting...
}
auto vvf = [8g](vertex reference t<G> v)
                { return vertex value(g, v); };
for (auto&& [vid, v, val] : neighbors(g, uid, vvf)) 
{
                                                          template <class VId, class V>
                                                          struct neighbor view<VId, false, V, void> {
                                                            VId target_id;
                                                            V target;
                                                          };
                                                          template <class VId, class V, class VV>
                                                          struct neighbor view<VId, false, V, WV> {
                                                            VId target id;
                                                                target;
                                                            VV value;
```
};

```
// do something interesting...
```
}

**55**

### neighbors(g,u[,evf]) and neighbor\_view

```
G g = ...;for (auto&& [vid, v] : neighbors(g, uid)) {
  // do something interesting...
}
auto vvf = [&g](vertex_reference_t<G> v)
                { return vertex_value(g, v); };
for (auto&& [vid, v, val] : neighbors(g, uid, vvf)) 
{
  // do something interesting...
}
                                                           template <class VId, bool Sourced, 
                                                                    class V, class VV>
                                                           struct neighbor view {
                                                             VId source id;
                                                             VId target id;
                                                             V target;
                                                            VV value;
                                                           };
                                                           template <class VId, class V>
                                                           struct neighbor view<VId, false, V, void> {
                                                             VId target id;
                                                             V target;
                                                           };
                                                           template <class VId, class V, class VV>
                                                           struct neighbor view<VId, false, V, WV> {
                                                             VId target id;
                                                             V target;
                                                             VV value;
                                                           };
```
### neighbor\_view<Vid,Sourced,V,VV>

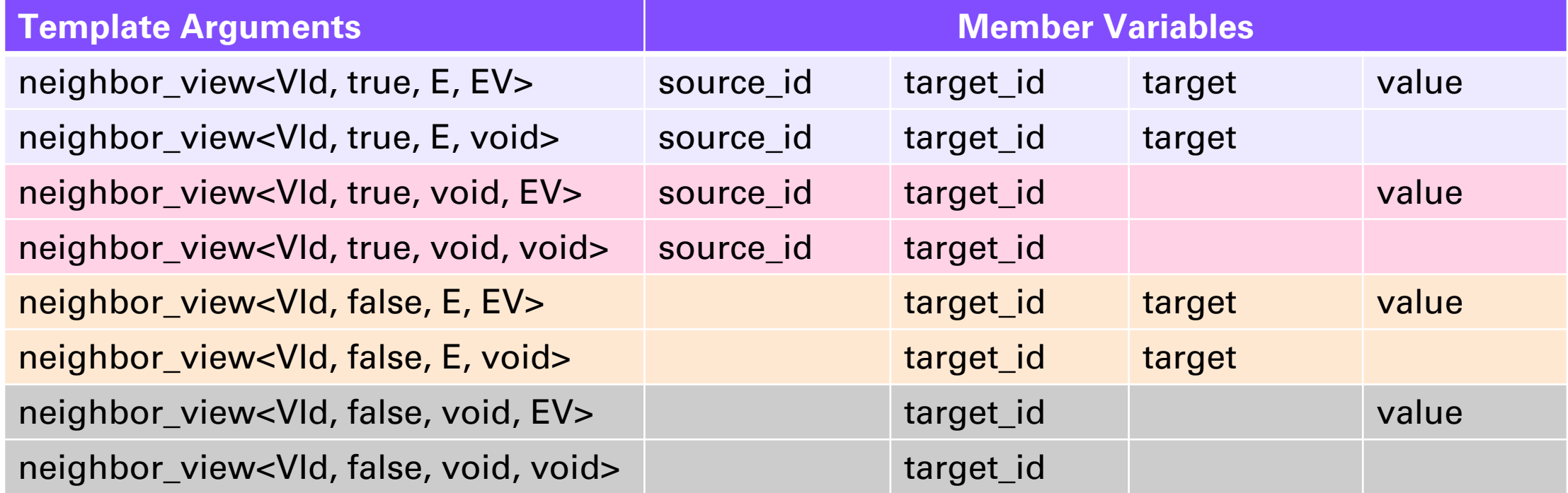

```
edgelist(g,u)
```

```
G g = ...;for (auto&& [uid, vid, uv] : edgelist(g)) {
  // do something interesting...
}
```

```
template <class VId, class E>
struct edge_view<VId, true, E, void> {
 VId source_id;
 VId target_id;
  E edge;
};
```
### edgelist(g,u,evf)

```
auto evf = [&g](edge_reference_t<G2> uv) 
               { return edge value(g, uv); };
for (auto&& [uid, vid, uv, val] : edgelist(g, evf)) {
  // do something interesting...
}
```

```
G g = ...;for (auto&& [uid, vid, uv] : edgelist(g)) {
  // do something interesting...
}
```

```
template <class VId, bool Sourced, 
          class E, class EV>
struct edge view {
 VId source id;
  VId target id;
  E edge;
  EV value;
};
```

```
template <class VId, class E>
struct edge view<VId, true, E, void> {
 VId source id;
 VId target_id;
  E edge;
};
```
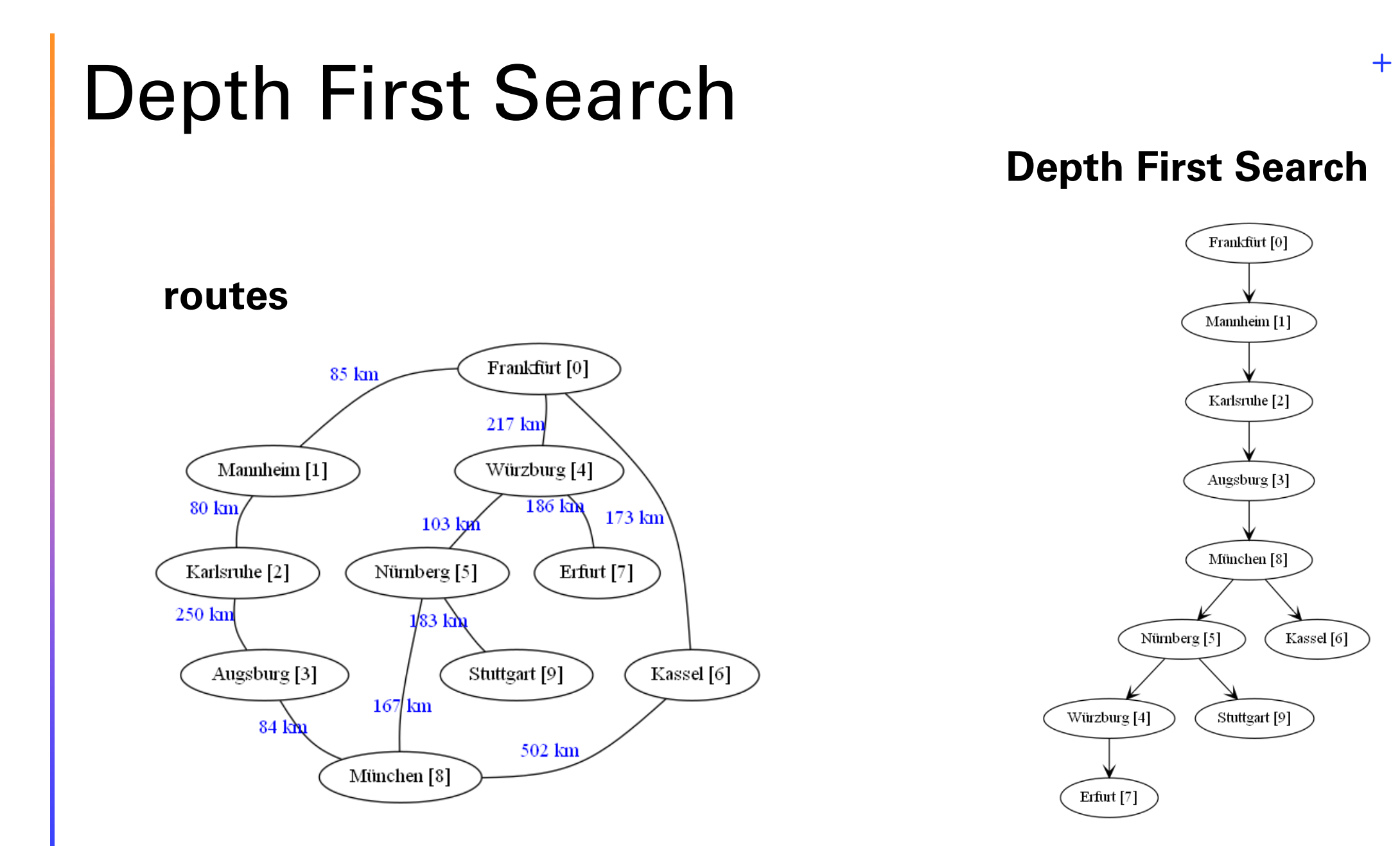

 $\overline{O}$ 

# depth\_first\_search functions

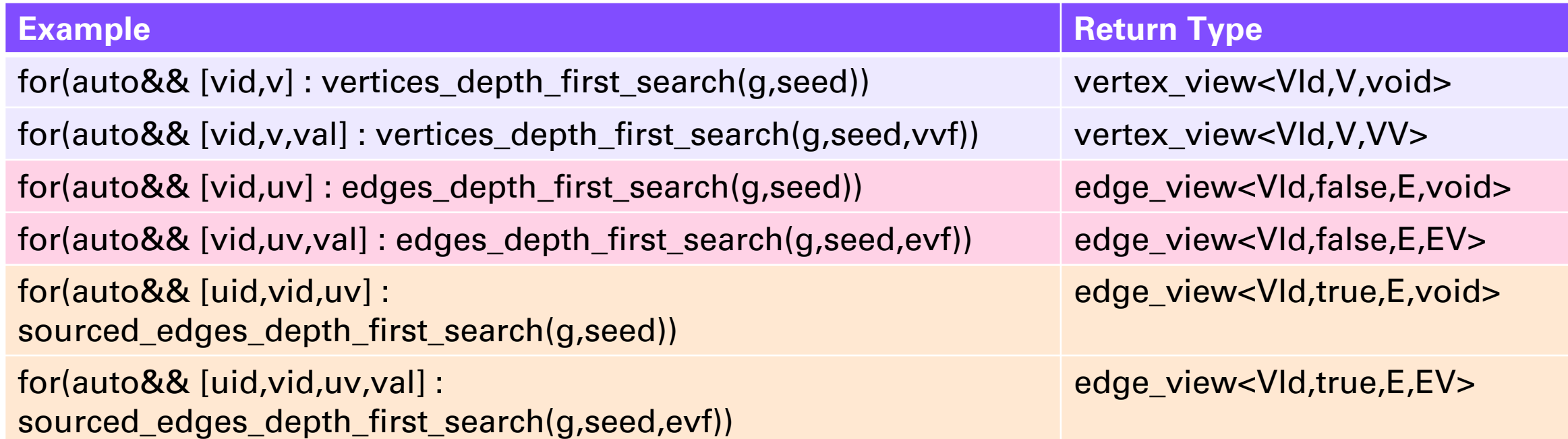

### Breadth First Search

**Breadth First Search**

 $+$ 

 $\overline{O}$ 

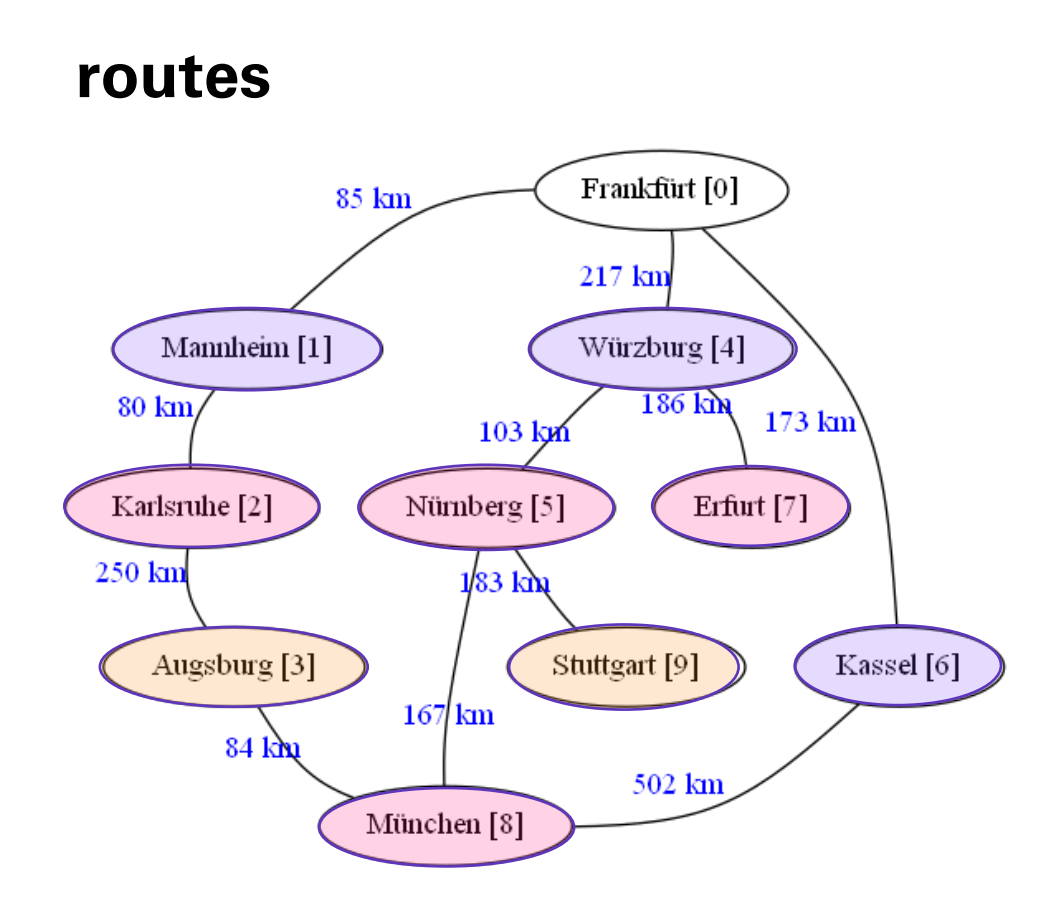

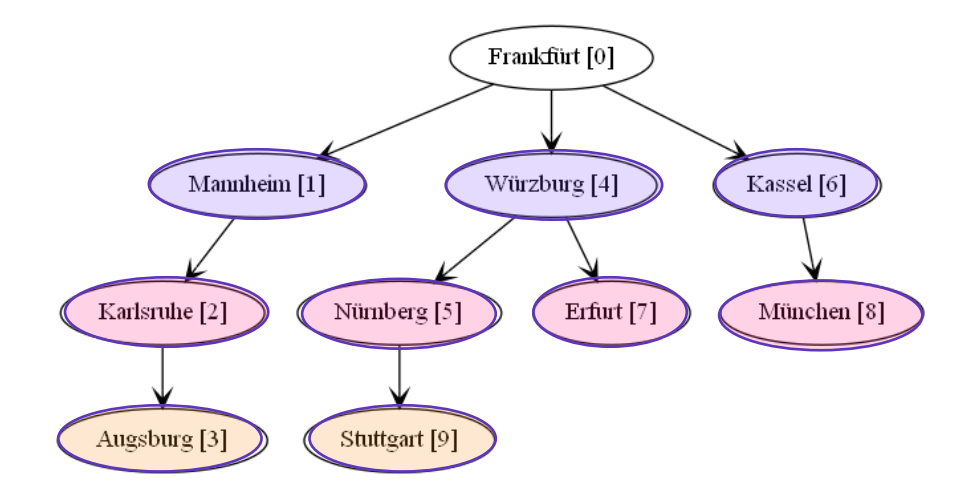

## breadth\_first\_search functions

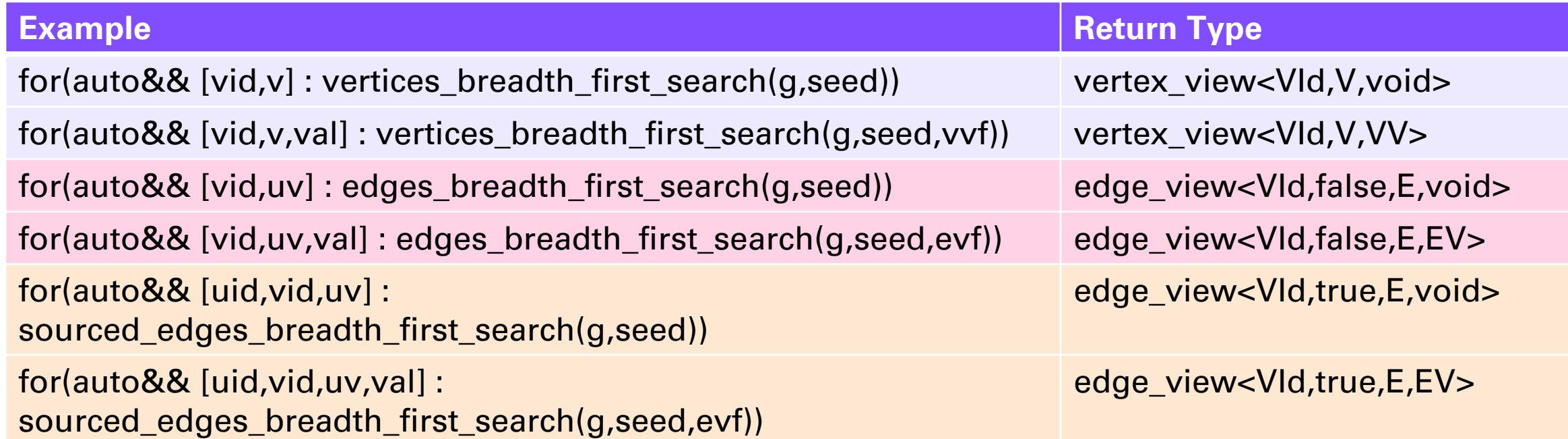

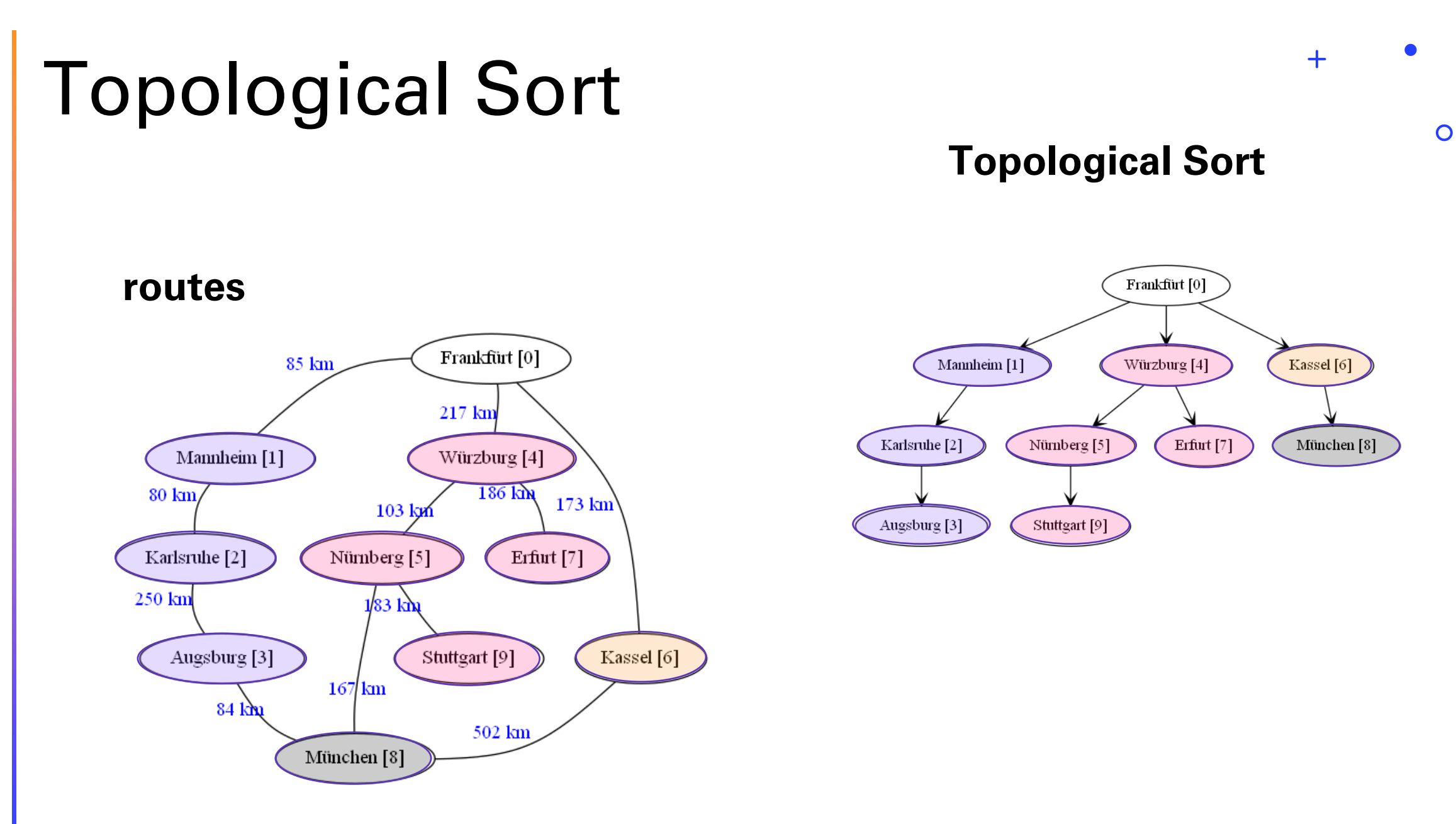

**64**

# topological\_sort functions

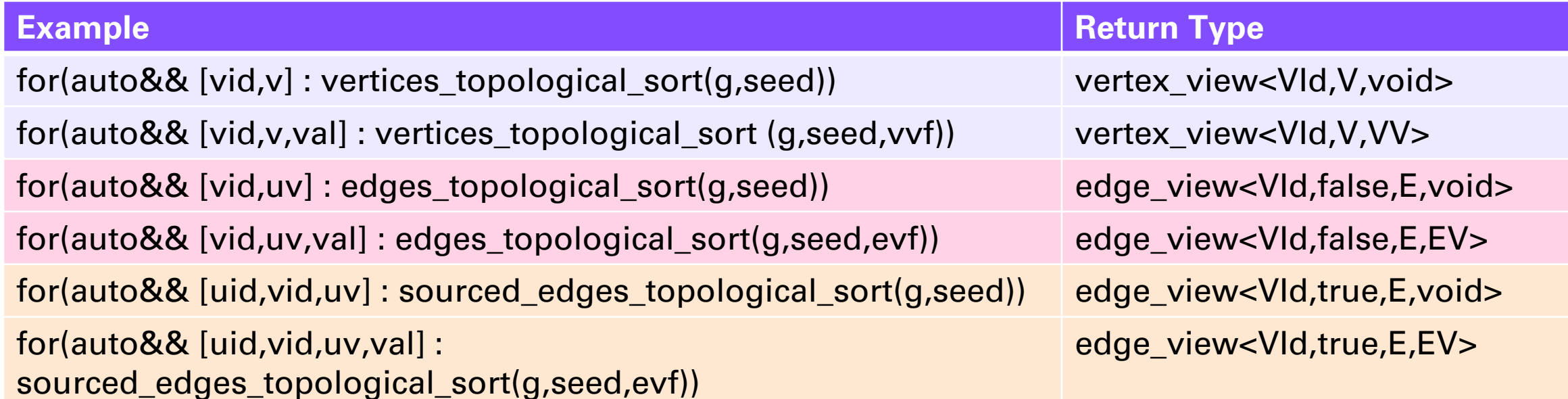

**TOWARD STD::GRAPH**

**TOWARD STD::GRAPH** 

**CSR\_GRAPH GRAPH CONTAINER**

csr\_graph

Graph Container Interface

### Graph Containers: Unique Among Containers

- Range of ranges
- All functions are free functions (c.f. begin, end, size, empty)
- All functions are customization points
- User-defined values are optional on edge, vertex and graph

# csr\_graph Graph Container

- Compressed Sparse Row (Matrix)
- High performance
- Compact memory use
- Static structure can't change after construction
- Values can change
- Values are stored separately from structure

```
csr_graph
```

```
template <class EV = void, // edge value type
         class VV = void, / / vertex value type
         class GV = void, \frac{1}{2} graph value type
         integral VId = uint32_t, // vertex id type
         class Alloc = allocator<uint32_t>> // for internal containers
class csr_graph;
```
using G = std::graph::csr\_graph<double, std::string\_view, std::string>;

### csr\_graph Edge-only Constructor

```
template <ranges::forward_range ERng, class EProj = identity>
requires copyable_edge<invoke_result<EProj, ranges::range_value_t<ERng>>, VId, EV>
constexpr csr_graph(const ERng& erng, 
                    EProj eproj = {}, // eproj(eval) -> edge_view{source_id,target_id [,value]}
```

```
const Alloc& alloc = Alloc());
```
### csr\_graph Edge-only Constructor

```
template <ranges::forward_range ERng, class EProj = identity>
requires copyable_edge<invoke_result<EProj, ranges::range_value_t<ERng>>, VId, EV>
constexpr csr_graph(const ERng& erng, 
                    EProj eproj = \{\}, \ // eproj(eval) -> edge view{source id,target id [,value]}
                    const Alloc& alloc = Alloc());
```
### csr\_graph Edge and Vertex Constructor

```
template <ranges::forward range ERng, class EProj = identity,
          ranges::forward_range VRng, class VProj = identity>
  requires copyable edge<invoke result<EProj, ranges::range value t<ERng>>, VId, EV> &&
           copyable vertex<invoke result<VProj, ranges::range value t<VRng>>, VId, VV>
  constexpr csr graph(const ERng& erng,
                      const VRng& vrng,
                      EProj eproj = \{\}, \ // \: eproj(eval) \rightarrow edge\_view\{source_id, target_id[, value]\}VProj vproj = \{\}, // vproj(vval) -> vertex_view{id [,value]}
                      const Alloc& alloc = Alloc());
```
### Graph Container Interface

- Functions
- Types
- Traits
- Concepts

# Graph and Vertex Functions

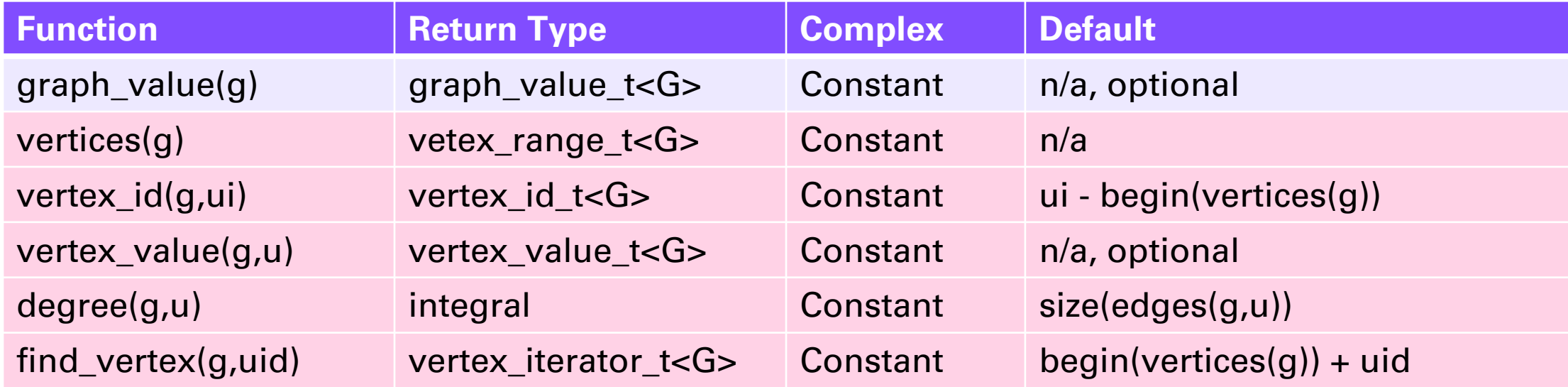

### Edge Functions

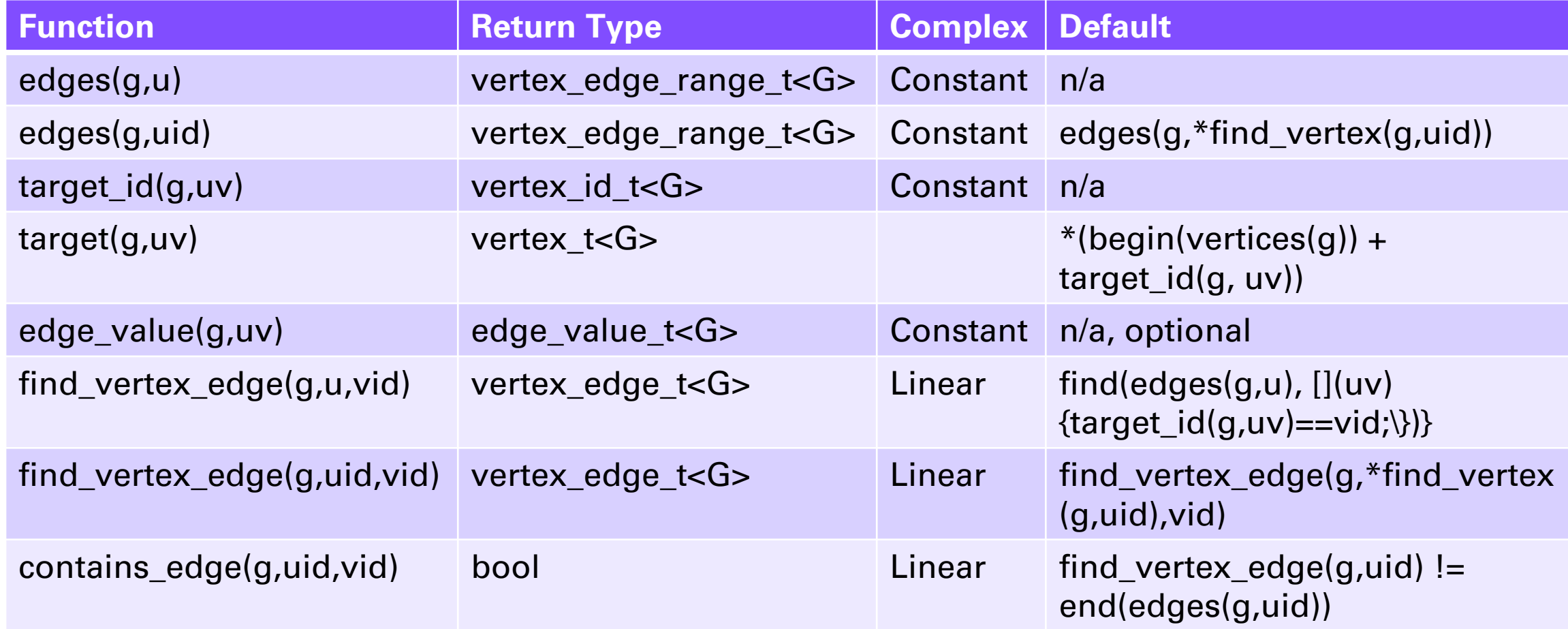

## Sourced Edge Functions

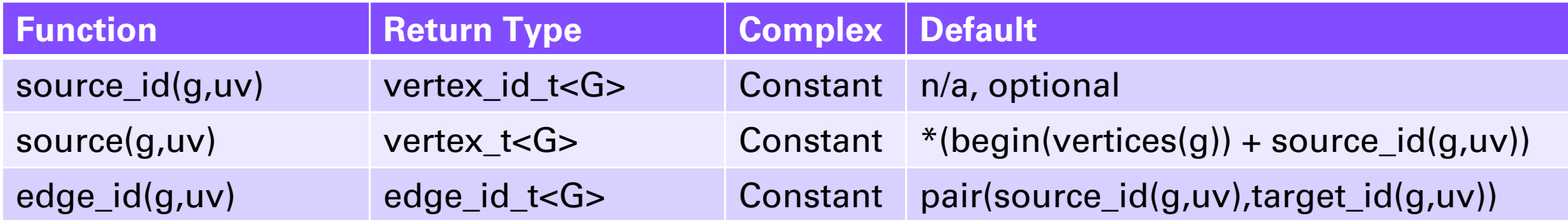

# Graph and Vertex Types

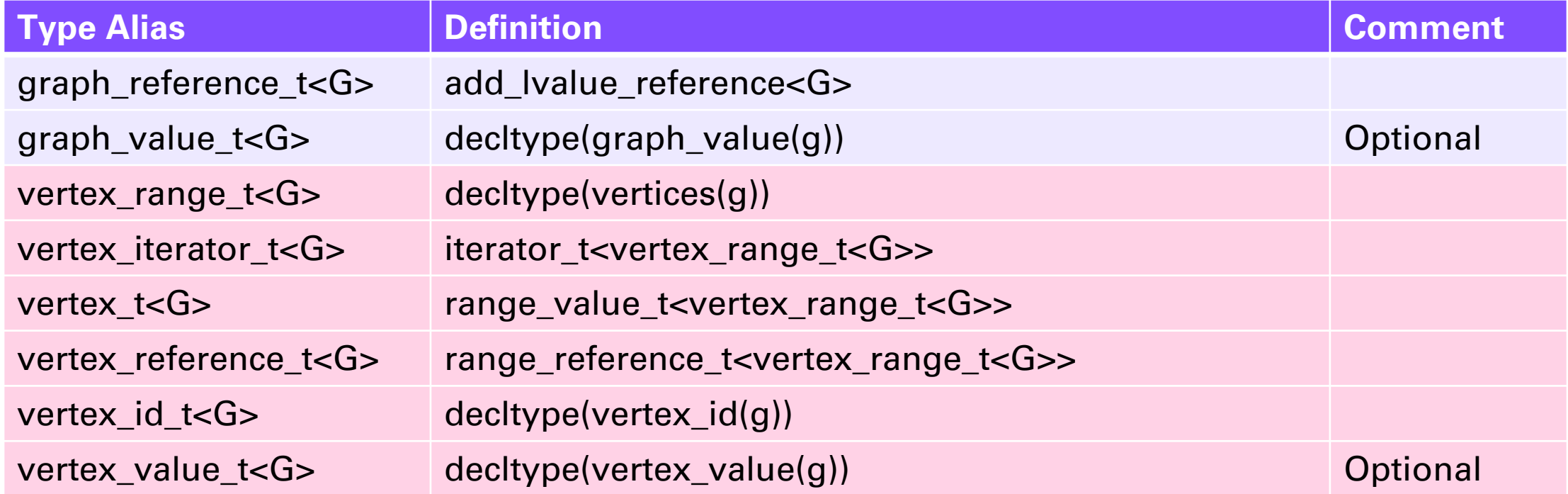

## Edge Types

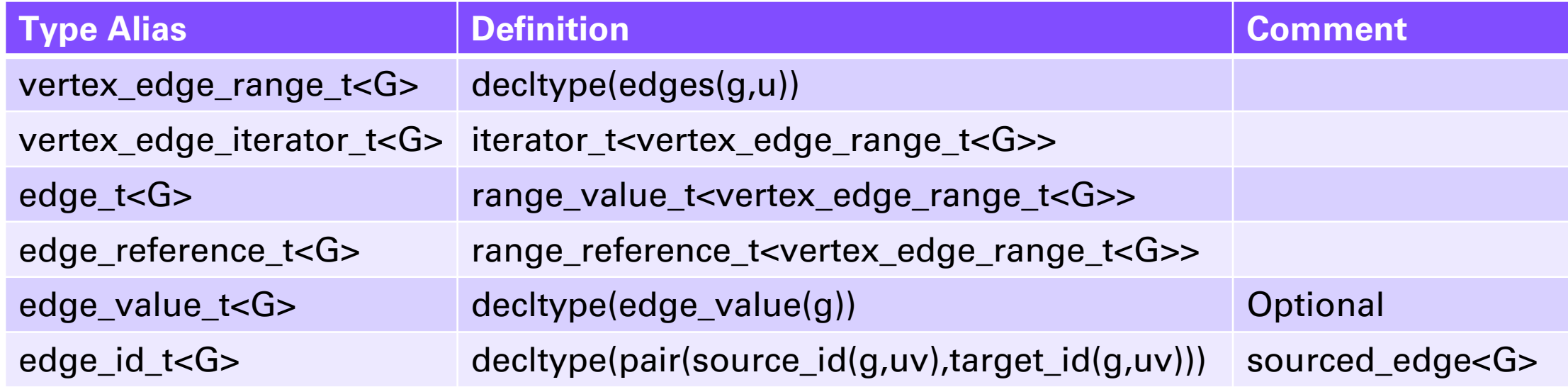

#### **Traits**

```
template <class G>
concept has degree = requires(G&& g, vertex reference t<G> u) {
  { degree(g, u) };
};
template <class G>
concept has find vertex = requires(G&& g, vertex id t<G> uid) {
  { find vertex(g, uid) } -> forward iterator;
};
template <class G>
concept has find vertex edge = requires(G&& g, vertex id t<G> uid, vertex id t<G> vid, vertex reference t<G> u)
{
  { find_vertex_edge(g, u, vid) } -> forward_iterator;
  { find vertex edge(g, uid, vid) } -> forward iterator;
};
template <class G>
concept has_contains_edge = requires(G&& g, vertex_id_t<G> uid, vertex_id_t<G> vid) {
  { contains_edge(g, uid, vid) } -> convertible to<br/>bool>;
};
```
#### unordered\_edge and ordered\_edge Traits

```
// specialized for graph container's edge type
template <class E>
struct define unordered edge : public false type {};
template <class G, class E>
struct is unordered edge : public conjunction<define unordered edge<E>, is sourced edge<G, E>> {};
template <class G, class E>
inline constexpr bool is unordered edge v = is unordered edge<G, E>::value;
template <class G, class E>
concept unordered edge = is unordered edge v<G, E>;
template <class G, class E>
struct is_ordered_edge : public negation<is_unordered_edge<G,E>> {};
template <class G, class E>
inline constexpr bool is ordered edge v = is ordered edge<G, E>::value;
template <class G, class E>
concept ordered edge = is ordered edge v<G, E>;
```
#### adjacency\_matrix Trait

// specialized for graph container template <class G> struct define\_adjacency\_matrix : public false\_type {};

```
template <class G>
struct is adjacency matrix : public define adjacency matrix<G> {};
```

```
template <class G>
inline constexpr bool is adjacency matrix v = i s adjacency matrix\langle G \rangle::value;
```

```
template <class G>
concept adjacency_matrix = is_adjacency_matrix_v<G>;
```
# Concepts

 $\circ$ 

### **OTHER GRAPH CONTAINERS**

Integrating External Graphs csr\_partite\_graph? rr\_adaptor dynamic\_graph

#### Integrating External Graphs

Required Function Overloads

- vertices(g)
- edges(g,u)
- target\_id(g,uv)

Optional Function Overloads

- Value functions
	- graph\_value(g)
	- vertex\_value(g,u)
	- edge\_value(g,uv)
- vertex\_id(g,ui) defines vertex\_id\_t<G>
- source\_id(g,uv)

 $+$ 

 $\mathbf O$ 

#### Integrating External Graphs – niebloid

```
template <range_of_ranges Outer, std::ranges::random_access_range VVR>
requires std::ranges::contiguous_range<Outer> && 
        std::ranges::random access range<VVR>
class rr adaptor {
public:
 using vertices_range = Outer;
constexpr vertices range vertices() noexcept { return vertices ; }
 constexpr vertices range vertices() const noexcept { return vertices ; }
private:
 vertices range vertices ;
}
template <range_of_ranges Outer, std::ranges::random_access_range VVR>
constexpr auto vertices(rr_adaptor<Outer,VVR>& g) {
 return g.vertices();
}
template <range of ranges Outer, std::ranges::random access range VVR>
constexpr auto vertices(const rr_adaptor<Outer,VVR>& g) {
 return g.vertices();
} 85
```
#### Integrating External Graphs – tag\_invoke

```
template <range_of_ranges Outer, std::ranges::random_access_range VVR>
requires std::ranges::contiguous_range<Outer> && 
         std::ranges::random access range<VVR>
class rr adaptor {
public:
  using vertices range = Outer;
private:
  friend constexpr vertices range&
```

```
tag invoke(std::tag invoke::vertices fn t, graph type& g) {
    return g.vertices_;
}
```

```
friend constexpr const vertices range&
tag invoke(std::tag invoke::vertices fn t, const graph type& g) {
    return g.vertices_;
}
```

```
vertices range vertices ;
```
}

#### csr\_partite\_graph? Working Idea

```
template <class EV = void,
         class VV = void, 
         class GV = void,
         integral VId = uint32_t, 
         class Alloc = allocator<uint32_t>>
class csr partite graph;
```

```
using G = csr_partite_graph<std::variant<double,double,void>, // 3 partitions
                            std::variant<int,double,bool>, // 3 partitions
                            void>;
template<class G>
vertex_range_t<G> partition(g, size_t n);
template <class G>
size t partition size(g);
```
#### rr\_adaptor Graph Container

```
template <range_of_ranges Outer, std::ranges::random_access_range VVR>
requires std::ranges::contiguous_range<Outer> 
class rr adaptor {
  template <std::ranges::forward_range ERng, class EProj = std::identity>
  rr_adaptor(VVR& vertex_values, 
             const ERng& erng, 
             const EProj& eproj = EProj(), 
             bool dup_edges = false);
};
using city names type = vector<city name type>;
struct route {
 city_id_type target_id = 0;double distance = 0.0; // km
};
using RR = std::vector<std::list<route&gt;;using routes_rr_graph_type = rr_adaptor<RR, city_names_type>;
```
#### dynamic\_graph Graph Container

```
template <class EV = void,
         class VV = void,
         class GV = void,
         bool Sourced = false,
         class VId = uint32_t,
         class Traits = vofl_graph_traits<EV, VV, GV, Sourced, VId>>
class dynamic_graph;
```
#### dynamic\_graph Traits

```
template <class EV, class VV, class GV, bool Sourced, class VId>
struct vofl graph traits {
 using edge value type = EV;
 using vertex value type = VV;
 using graph value type = GV;using vertex id type = VId;
 constexpr inline const static bool sourced = Sourced;
 using edge_type = dynamic_edge<EV, VV, GV, Sourced, VId, vofl_graph_traits>;
 using vertex type = dynamic vertex<EV, VV, GV, Sourced, VId, vofl graph traits>;
 using graph type = dynamic graph<EV, VV, GV, Sourced, VId, vofl graph traits>;
 using vertices type = vector<vertex type>;
 using edges type = forward list<edge type>;
};
using Traits = vofl_graph_traits<double, std::string, std::string>;
using G = dynamic adjacency graph<Traits>;
```
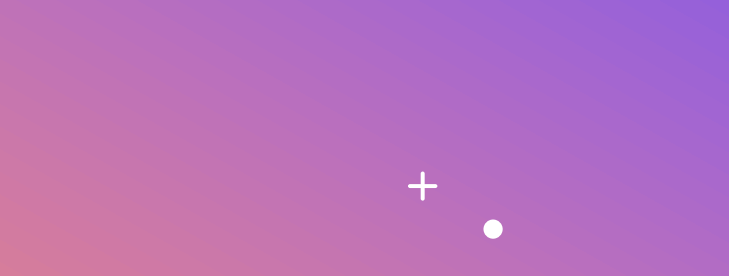

## **WRAP -UP**

**Timeline** Final Comments Find Out More

### Timeline

- Acceptance of P1709r3 by SG19 Machine Learning by December
	- Matching implementation in graph-v2
- Review and acceptance by SG6 Numerics
- Review and acceptance by SG14 Game, Embedded, Low Latency
- Review and acceptance by Library Evolution Working Group
- Acceptance into the standard by Feb-2025 for C++2c

### Final Comments

- Parallel algorithms aren't being addressed yet
- Input welcome
- Experience even more welcome
- Recommended to wait for end of year to review
- "star" the GitHub repository to help us

### To Find Out More

- Standard Proposal
	- Code:<https://github.com/stdgraph/graph-v2>
	- Paper: <https://wg21.link/P1709r3> (or in graph-v2/doc/latex)
	- This presentation in graph-v2/example/CppCon2022
- NW Graph
	- Code:<https://github.com/pnnl/NWGraph>
	- Paper: NWGraph: A Library of Generic Graph Algorithms and Data Structures in C++20
- CppCon 2021: [Generic Graph Libraries in C++20](https://www.youtube.com/watch?v=Yk21tYLnzD8&t=7s)

Contact

- [phil.ratzloff@sas.com](mailto:phil.ratzloff@sas.com)
- [andrew.lumsdaine@tiledb.com](mailto:andrew.lumsdaine@tiledb.com)

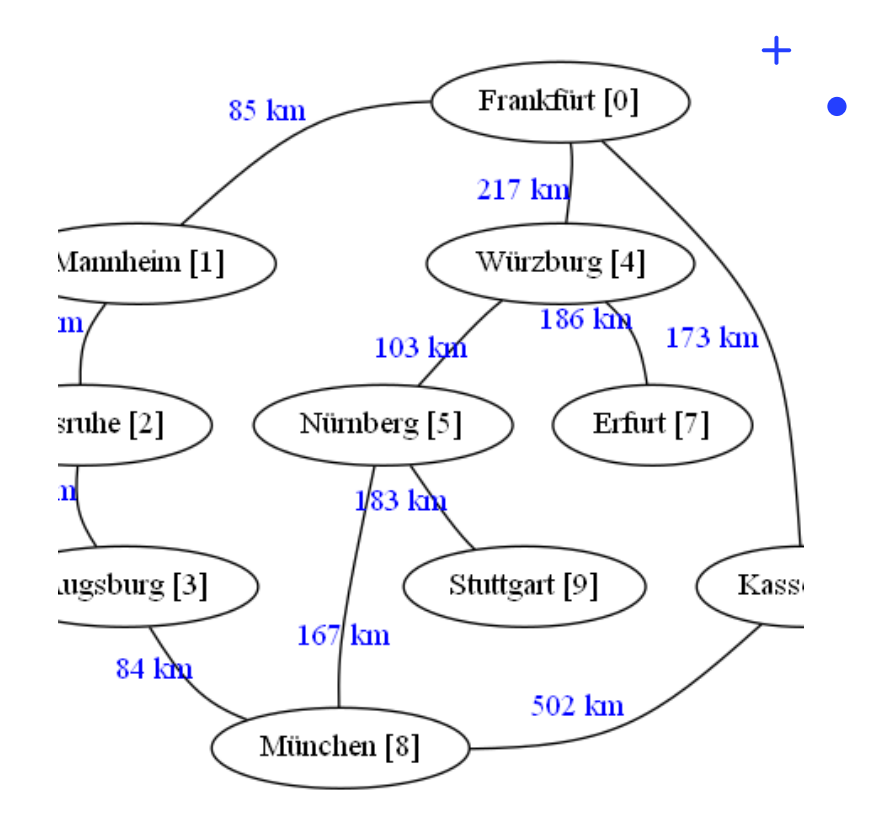